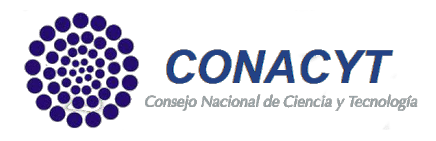

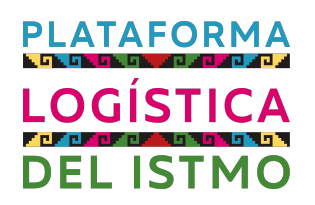

# Proyecto Fordecyt 291766: Plataforma logística como elemento detonador del desarrollo en el Istmo de Tehuantepec

Producto 6

Desarrollar al menos un prototipo tecnológico de movilidad y logística territorial que contribuya a mejorar el flujo, trazabilidad y seguridad de las mercancías que se movilizan desde y hacia la región.

Julio 2019

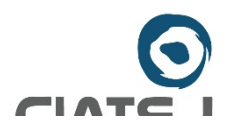

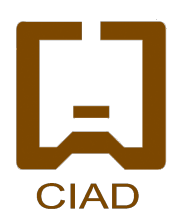

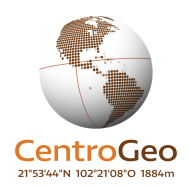

#### **FICHA DE ENTREGABLE**

Título del Informe: Plataforma logística como elemento detonador del desarrollo en el Istmo de Tehuantepec

Nombre del entregable al cual pertenece: Desarrollar al menos un prototipo tecnológico de movilidad y logística territorial que contribuya a mejorar el flujo, trazabilidad y seguridad de las mercancías que se movilizan desde y hacia la región.

**Objetivo principal planteado:** Desarrollar un prototipo tecnológico que contribuya a mejorar la seguridad de las mercancías que se movilizan a través de la región del Istmo de Tehuantepec.

Alcance del documento: En este documento se plasman algunos aspectos técnicos asociados con el diseño y funcionamiento de tres aplicativos orientados a: 1) seguridad y rastreabilidad (Resiu); comercialización y trazabilidad (Yelao); y toma de decisiones relativa a la ubicación de instalaciones (Bechubé). La aplicación de seguridad y rastreabilidad en tiempo real para el transporte de mercancías consiste en un dispositivo electrónico y una plataforma de monitoreo en tiempo real georreferenciada que será de utilidad para los diversos actores asociados con el envío, transporte y recepción de mercancías que deseen rastrear y monitorear sus cargas en tiempo real  $y$ /o restringir la apertura de sus contenedores de mercancía. La aplicación de comercialización y trazabilidad integra los roles de compra, proveeduría y transporte en una app que, a diferencia de los mercados electrónicos tradicionales, utiliza una estrategia pull (jalar) que se activa a partir de la demanda de un determinado producto agroindustrial, comercial o servicio por parte del consumidor. La aplicación para ubicación de instalaciones es una herramienta interactiva de apoyo a la decisión de ubicación de instalaciones multicriterio a partir de la selección y ponderación de capas de información georreferenciada por parte del tomador de decisiones. Estas aplicaciones serán de utilidad para los inversores nacionales y extranjeros que deseen abrir una empresa en región del Istmo de Tehuantepec.

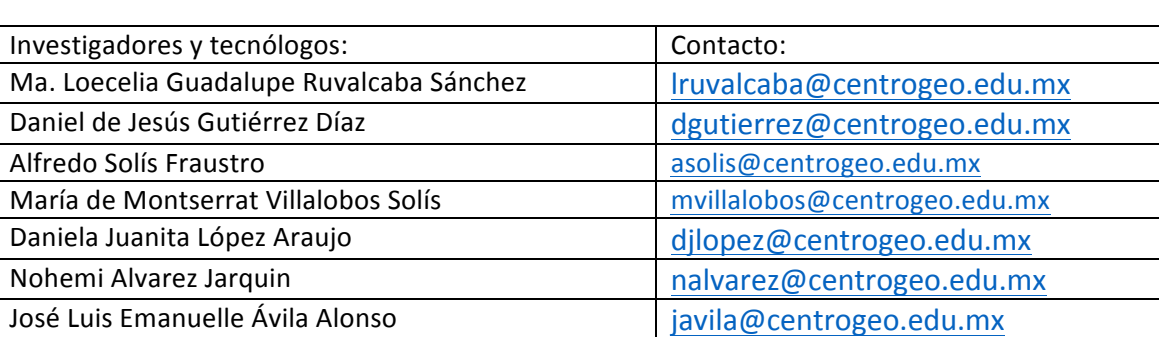

Instituciones participantes: CentroGeo

#### **Resumen Ejecutivo**

Este documento da cuenta del desarrollo de tres prototipos funcionales de movilidad y logística territorial que buscan contribuir a mejorar el flujo, trazabilidad y seguridad de las mercancías que se movilizan en la región del Istmo de Tehuantepec.

En la sección I se hace una introducción con la intención de identificar las principales problemáticas o áreas de oportunidad que pretenden abordarse a través de los prototipos funcionales y que están asociados a las características productivas, de seguridad y de toma de decisiones.

La sección II presenta las principales características del prototipo funcional enfocado a mejorar la seguridad y rastreabilidad (denominada Resiu) de cargas en tiempo real mediante una cerradura electrónica que cuenta con GPS y medición de temperatura y humedad que es monitoreada y administrada a través de una aplicación web. Se trata de una cerradura electrónica cuya apertura se reduce a una serie de polígonos predefinidos por el usuario, pero que también puede abrirse de manera remota al seguir un protocolo que deberá ser definido por cada una de las empresas usuarias de esta solución.

La sección III describe la app de comercialización, denominada Yelao. Esta aplicación integra los tres principales roles asociados con el comercio electrónico: consumidor, proveedor y transportista. Se trata de una aplicación que tiene como ventaja el ofrecer la posibilidad de consolidar pedidos grandes a partir de la integración de las cantidades ofertadas por pequeños productores siendo el consumidor final quien tiene la posibilidad de seleccionar a quién y en qué cantidad le compra. La app imprime códigos de barras con la intención de darle trazabilidad a las compras, independientemente de su integración (única o combinada).

En la sección IV se presentan las principales características de la aplicación de soporte a la toma de decisiones de ubicación de instalaciones, una de las decisiones fundamentales para el éxito de cualquier negocio. Esta aplicación utiliza información georreferenciada y le da al tomador de decisiones la posibilidad de seleccionar y ponderar la información y de seleccionar los polígonos a evaluar.

Finalmente, en la sección V se presentan algunas discusiones y conclusiones en torno a los tres prototipos presentados en el documento.

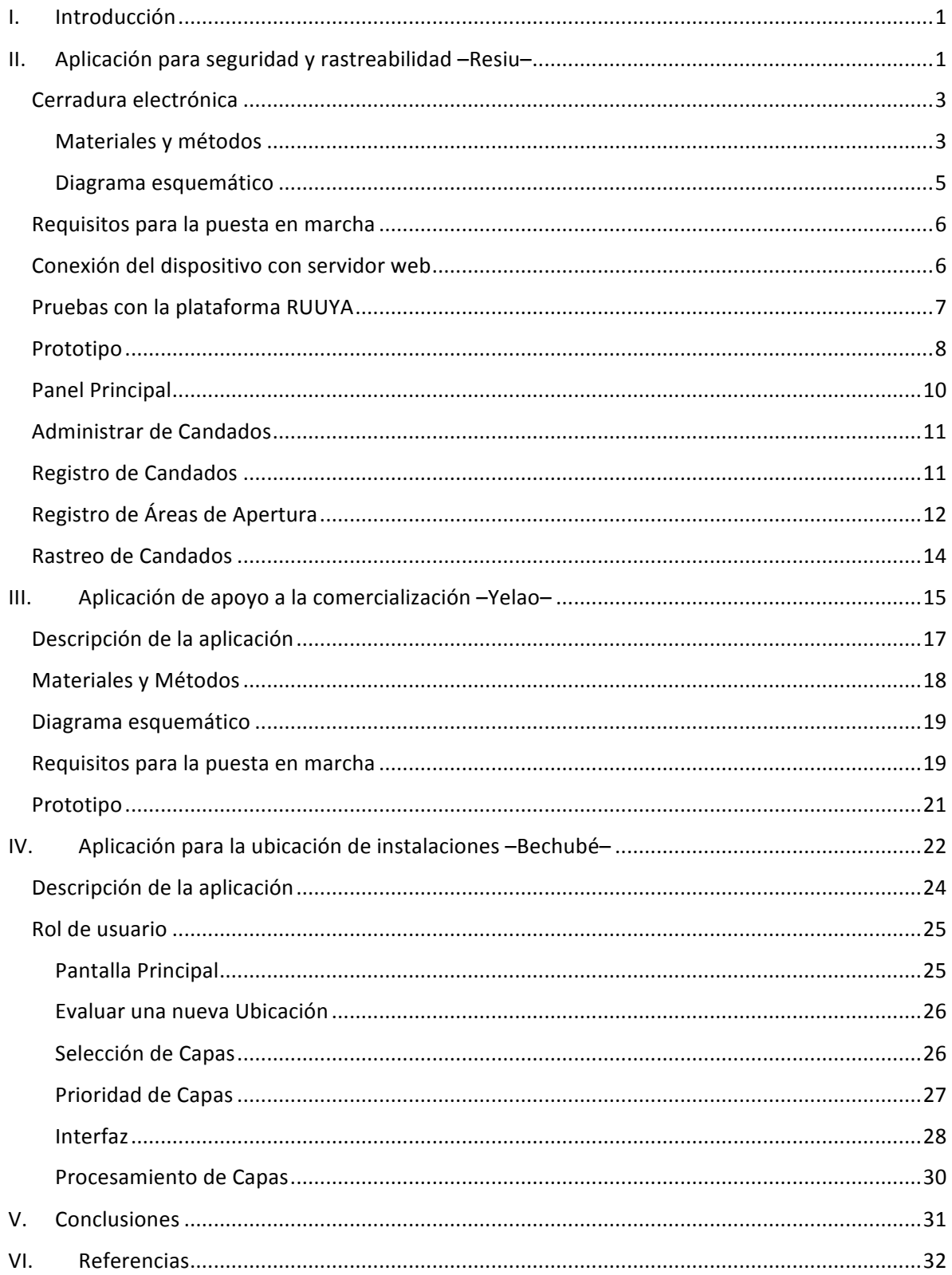

# I. Introducción

La estructura económica del Istmo de Tehuantepec cuenta con una especialidad productiva que ha mostrado cambios poco significativos en su composición donde el sector agrícola y los servicios se han mantenido como las principales actividades de la región. Esto trae como consecuencia, por un lado, que la demanda de servicios de transporte se concentre en solo unos cuantos meses al año, lo cual se explica porque el mayor porcentaje de las tierras en el sector agrícola es de temporal; y por otro, que no se generan los volúmenes suficientes para acceder a las economías o que dichos volúmenes se concentren en zonas muy específicas. Lo anterior, produce un círculo vicioso en el que los servicios logísticos no pueden desarrollarse por falta de carga y la carga no puede generarse por la falta o concentración de volumen. Aunado a lo anterior, la región del Istmo de Tehuantepec, al igual que el resto del país, enfrenta problemas de inseguridad que derivan en la perdida de las cargas que transitan por la región.

Es por ello que, se proponen tres prototipos funcionales articulados mediante el nombre de Ruuya, obtenido a partir de un estudio semiótico de elementos artísticos y culturales de la región y que parte de la premisa de que la cultura es la expresión de la identidad de los pueblos (Ver Anexo sobre Investigación de la cultura e Identidad del Istmo de Tehuantepec).

El primer prototipo, esta orientados al monitoreo o rastreabilidad de cargas en tiempo real con la intención de contribuir a su seguridad y a producir datos para la identificación de las vías de comunicación con mayor número de incidentes de robo. El segundo, consiste en una app orientada a la comercialización de productos por parte de los pequeños productores, artesanos, comerciantes y proveedores de servicio de transporte local mediante una estrategia pull que se activa a partir de una solicitud de compra. Finalmente, se desarrolló un prototipo para dar soporte a la toma de decisiones asociada a la ubicación de instalaciones multicriterio a partir de la información georreferenciada seleccionada y priorizada por el propio tomador de decisiones en función de sus preferencias y/o necesidades propias del negocio que desea instalar.

En la sección II se describe con mayor detalle la aplicación para seguridad y rastreabilidad, denominada Resiu. En la sección III se presenta la aplicación de comercialización basada en pujas, denominada Yelao. La sección IV se centra en la plataforma de soporte a la toma de decisiones de ubicación de instalaciones, denominada Bechubé. Finalmente, en la sección V se presentan una serie de conclusiones y discusiones en torno a los tres aplicativos desarrollados en este proyecto.

# II. Aplicación para seguridad y rastreabilidad –Resiu–

De acuerdo con la Encuesta Nacional de Victimización de Empresas 2017 (ENVE) realizada por el Instituto Nacional de Estadística y Geografía (INEGI) se estima que 33.7% de las unidades económicas del país fue víctima de algún delito durante 2017El costo total de la inseguridad y el delito en empresas representó un monto de 155.8 mil millones de pesos, es decir, 0.86% del PIB. A nivel de sector el 38.4%, 30.6% y 29.3% de las empresas del sector comercio, industria y servicios, respectivamente, tuvieron algún tipo de victimización. En ese año, el robo o asalto de mercancías, dinero, insumos o bienes fue el delito con mayor incidencia. La inseguridad y la delincuencia son consideradas por el 63% de los empresarios como el problema que más les afecta (INEGI, 2018).

El robo de carga en particular, demanda medidas de disuasión a nivel nacional debido a que, de acuerdo con la Comisión de Trasporte, Seguridad y Autotransporte de carga, el 55.89% de los productos que se comercializan en México, se mueven a través de autotransporte; de hecho, tenemos el sexto lugar de la OCDE en este rubro (Grupoei, 2018). La Confederación Nacional de Transportistas Mexicanos declaró que en 2018 cada mes fueron asaltadas alrededor de 1,200 unidades en carreteras y autopistas del país (Excelsior, 2018)

Teniendo en cuenta que en la mayoría de los casos el robo de carga no se denuncia, en 2018 el Centro de Inteligencia de SensiGuard Supply Chain (2019), registró 17,270 incidentes lo que representó un incremento de 17% con relación a 2017 y 76% para 2016. El 85% de los incidentes de robo al transporte de carga en el país se concentraron en las regiones Centro (66%) y Occidente (19%). En la región Sureste se registraron10% de los incidentes reportados. Los productos robados con mayor frecuencia son: Alimentos y bebidas (37%), construcción e industrial (9%), bebidas alcohólicas (8%), químicos (7%) y autopartes (6%) principalmente por la alta demanda y fácil comercialización en tianguis, mercados informales y movibles. En el 98% de los casos la unidad es interceptada cuando se encuentra en movimiento. En 89% de los incidentes el modo de actuación utilizado por la delincuencia es la privación ilegal de la libertad del conductor. Este tipo de delito es ejecutado en el 98% de los casos por criminales armados que hacen uso de violencia y ocurren con mayor frecuencia de 7 a 19 hrs.

México ocupa 51 de 137 países en el índice de Competitividad Global del World Econocmic Forum. Recuperar la seguridad es vital para la competitividad y bienestar del país, ya que en los últimos seis años la inseguridad para el transporte se ha incrementado 106%, siendo el transporte terrestre el más afectado. Los robos al transporte generan una disminución entre el 20 y 30% en competitividad debido a los costos adicionales que genera. Estos costos son directos e indirectos. Los primeros son los que afectan al sector transporte y entre ellos destacan los gastos generados por las unidades no recuperadas; ingresos que se dejan de percibir por la mercancía no recuperada o la que no sale de la empresa por la falta de unidades u operadores; y costos por seguros, los cuales se han incrementado debido al alza en el número de robos. En tanto, los costos indirectos son los que inciden en la economía del país, como la mercancía no recuperada que compite contra los productos de la misma empresa, pero en el mercado negro a menores precios; así como los costos por persecución del delito (Toledo, 2018).

El robo afecta a la industria debido a que las materias primas no llegan a los centros de consumo, exportación e importación y hace que los profesionales que intervienen en la cadena de transporte tengan la necesidad de mejorar la seguridad de las mercancías y para ello buscan incorporar procedimientos de calidad y seguridad en todos los procesos asociados a la seguridad y fiabilidad para su correcta manipulación y transporte, lo cuales incluyen entre otros, las condiciones especiales de transporte, los robos o hurtos de mercancía en la cadena, y la correcta estiba y manipulación de las mismas. Para evitar todas estas incidencias utilizan detectores, precintos y diversos sistemas especialmente pensados y diseñados para ello (Opazo, 2009). 

La tecnología es la principal herramienta para dotar de mejores capacidades a la hora de proteger la carga que se trasporta, para prevenir el robo y mejorar incluso los tiempos de entrega, si quieres acompañar el camión con un ejército atrás los costos serán insonventables. Sin embargo, en cuestión tecnológica podemos y necesitamos ir más allá, considerando la incorporación de sistemas de monitoreo en tiempo real, sistemas detectores de inhibición e inteligencia artificial para poder determinar a priori el nivel de riesgo de cada viaje a través de

patrones neuronales. La incorporación de tecnologías demanda estar preparado para el cambio dinámico, la adaptabilidad instantánea y la prevención de eventualidades (Rojo, Acosta y Guerrero, 2018)

### Cerradura electrónica

La cerradura consiste en un dispositivo electrónico de seguridad que contiene un GPS que permite rastrear su posicionamiento y monitorear la temperatura y humedad en tiempo real a través de una página web. Esta cerradura cuenta con diversos protocolos de seguridad. Por un lado, requiere una contraseña. Por otro, su apertura está supeditada a uno o varios polígonos previamente definidos que pueden estar asociados entre otros a su origen, destino y patios aduanales. Finalmente, y a fin de no poner en riesgo a los operadores de transporte, la cerradura puede ser aperturada vía remota desde la página web bajo los procedimientos y protocolos de seguridad previamente definidos por quienes operen el servicio.

#### **Materiales y métodos**

Para la construcción de la cerradura electrónica se utilizaron los siguientes materiales:

- 2 Microcontrolador Arduino UNO
- 1 Tarjeta SIM 900
- 1 GPS NEO-6M
- 1 Sensor de temperatura DHT11
- 1 Teclado electrónico
- 1 Cerradura solenoide electrónica
- 1 Chip 4GLTE
- Resistencias varias
- $\bullet$  2 Leds

El dispositivo embebido diseñado utiliza un Sistema de Posicionamiento Global (GPS) y un Servicio General de Paquetes Vía Radio (GPRS) e Internet de las Cosas (IoT).

Una vez encendido el dispositivo el candado permanecerá cerrado hasta que se introduzca la contraseña de apertura en el teclado, si la contraseña es correcta un LED rojo comenzará a parpadear y se envía una señal de solicitud de apertura al servidor remoto en la que se incluye la latitud y longitud del GPS. El LED rojo se mantiene encendido hasta recibir respuesta, la señal de apertura se puede ver en la Figura 1 donde un 1 significa verdadero y un 0 falso.

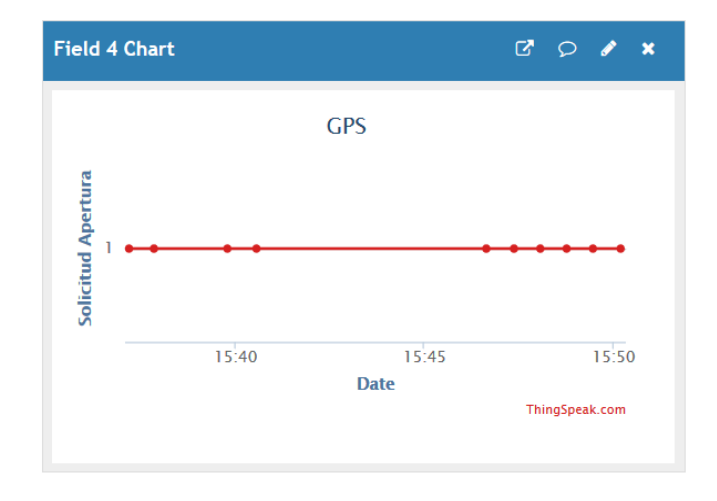

#### *Figura 1. Solicitud de Apertura.*

El servidor, verifica que las coordenadas enviadas en la solicitud de apertura se encuentren dentro de algún área designada, en caso afirmativo el servidor regresa una señal al dispositivo que abre el candado y enciende un LED indicador verde, en caso contrario el candado no se abrirá. El usuario puede cerrar manualmente la cerradura al oprimir la letra "C" en el teclado (el LED indicador verde se apagará cuando el candado este cerrado). Cabe destacar que el dispositivo está enviando de forma continua información de latitud, longitud, velocidad, temperatura y humedad al servidor  $-$  ver Figuras 2 y 3.

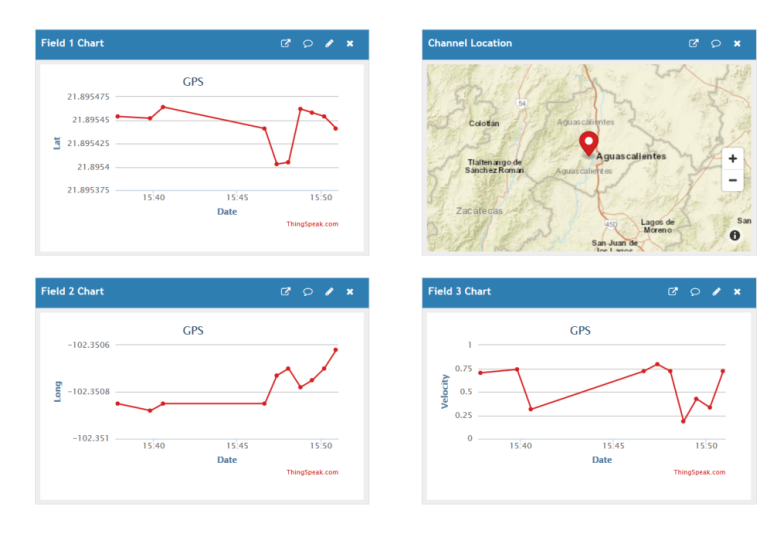

*Figura 2. Latitud, longitud y velocidad en tiempo real del dispositivo.*

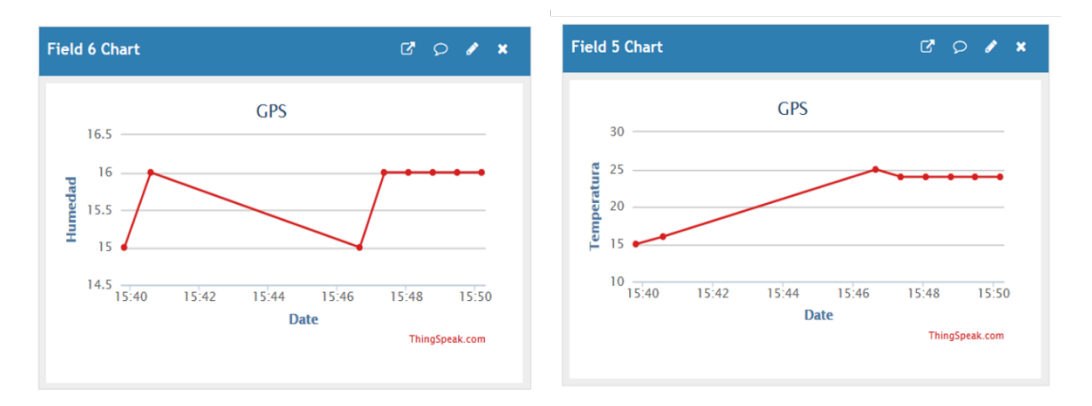

*Figura 3. Humedad y Temperatura.*

En la Figura 4 se muestra el diagrama de flujo que resume el funcionamiento del dispositivo diseñado.

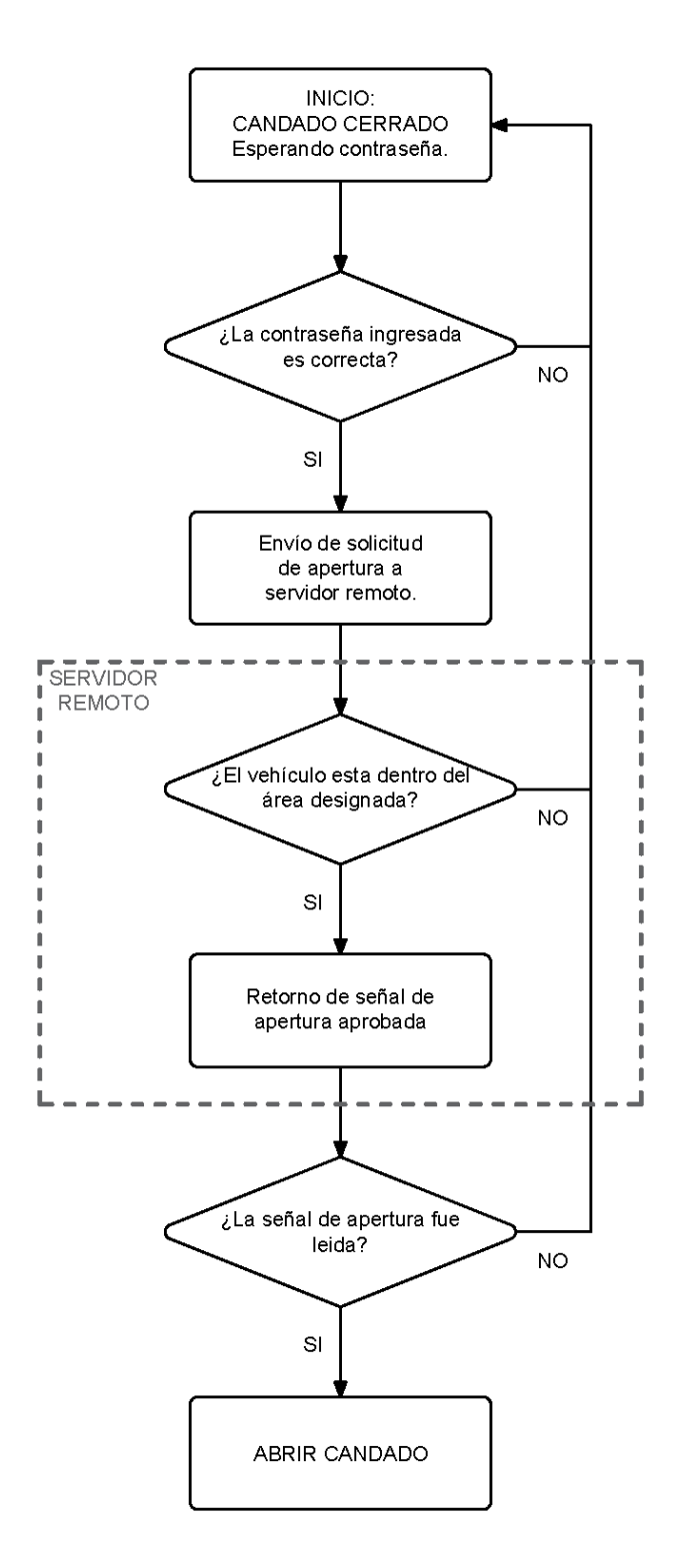

*Figura 4. Diagrama de flujo.*

#### **Diagrama esquemático**

La Figura 5 presenta el diagrama de las interconexiones entre los componentes del dispositivo. El Arduino UNO recibe los datos del GPS, del sensor de temperatura DHT11 y la validación de que la contraseña es correcta, se comunica con el GPRS para enviar los datos a la plataforma y recibe la señal de que el dispositivo se encuentra dentro del área designada. Mientras que el Arduino espera la contraseña que ingresa el usuario, verifica que sea correcta y envía los datos

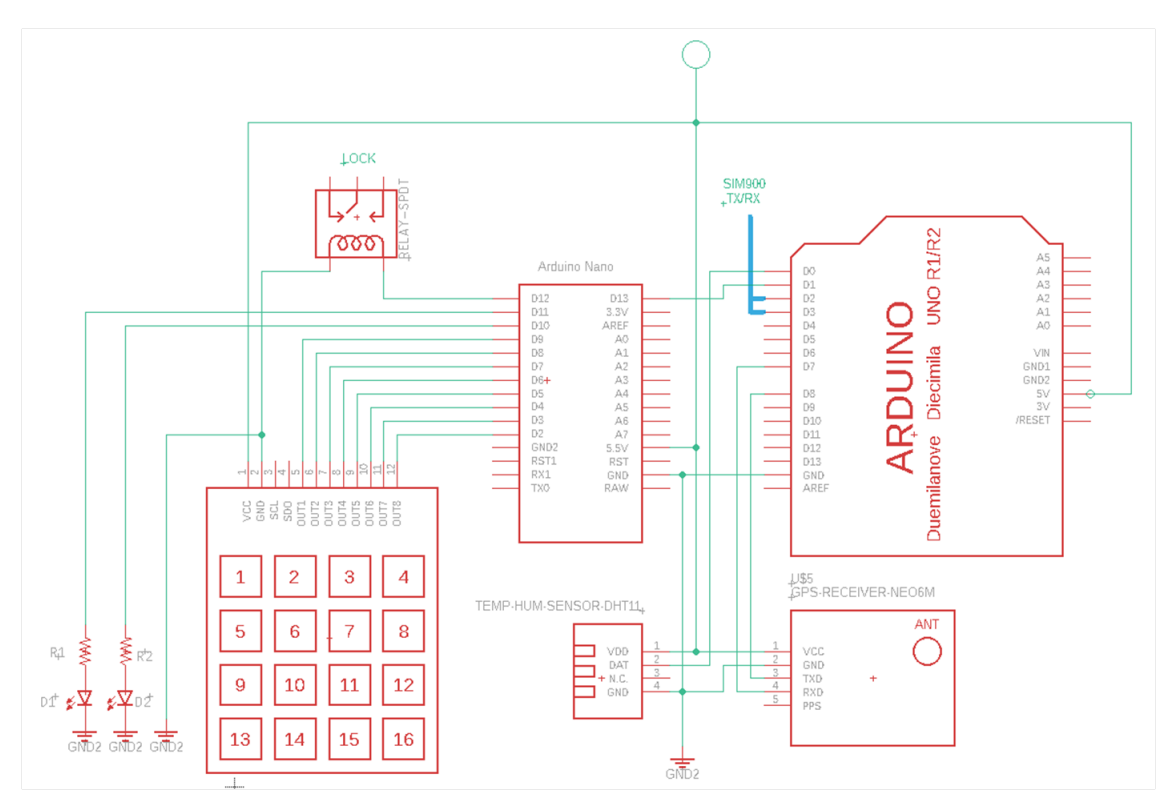

al Arduino UNO, controla el encendido de los leds de acuerdo a la información recibida y abre la cerradura.

*Figura 5. Representación esquemática del dispositivo y sus componentes.*

### Requisitos para la puesta en marcha

Para lograr la comunicación del dispositivo con la plataforma web es necesario que el chip telefónico cuente con un plan de datos.

Las pruebas del dispositivo con el GPS se realizaron dentro de un automóvil y se requirió un inversor de voltaje automotriz de 12 VCD a 100 VCA de 300W para la alimentación del prototipo.

El entorno de programación en el que fue realizado el programa con el que opera nuestro dispositivo es ARDUINO Genuino versión 1.8.9.

### Conexión del dispositivo con servidor web

Se utilizaron comandos AT para programar los módulos GSM/GPRS. Para lograr la conexión con Telcel usamos el código:

```
"AT+CSTT=\"internet.itelcel.com\",\"webgprs\",\"webgprs2002\"".
```
El envío de datos a la plataforma Thingspeak utiliza la siguiente función:

GET /update?api\_key=TCI97X6RGD2CO8YH&field1=1500 HTTP/1.1\r\nHost: api.thingspeak.com\r\nConnection: close

Un envío exitoso a la plataforma de Thingspeak desde nuestro dispositivo es enviado por el puerto serie a una computadora personal como se muestra en la Figura 6.

```
SEND OK} + h
HTTP/1.1 200 OK
Date: Fri, 17 May 2019 15:24:22 GMT
Content-Type: text/html; charset=utf-8
Content-Length: 2
Connection: close
Status: 200 OK
X-Frame-Options: SAMEORIGIN
Access-Control-Allow-Origin: *
Access-Control-Allow-Methods: GET, POST, PUT, OPTIONS, DELETE, PATCH
Access-Control-Allow-Headers: origin, content-type, X-Requested-With
Access-Control-Max-Age: 1800
ETag: W/"3ef815416f775098fe977004015c6193"
Cache-Control: max-age=0, private, must-revalidate
X-Request-Id: f955b611-a02c-42dd-bf06-e5767372110f
X-Runtime: 0.026275
X-Powered-By: Phusion Passenger 4.0.57
Server: nginx/1.9.3 + Phusion Passenger 4.0.57
85
```
**CLOSED** 

*Figura 6. Envío exitoso a una plataforma web.*

### Pruebas con la plataforma RUUYA

Se realizaron pruebas de envío de datos capturados por los sensores a la plataforma RUUYA. En la Figura 7 se muestra la información que obtuvo la plataforma.

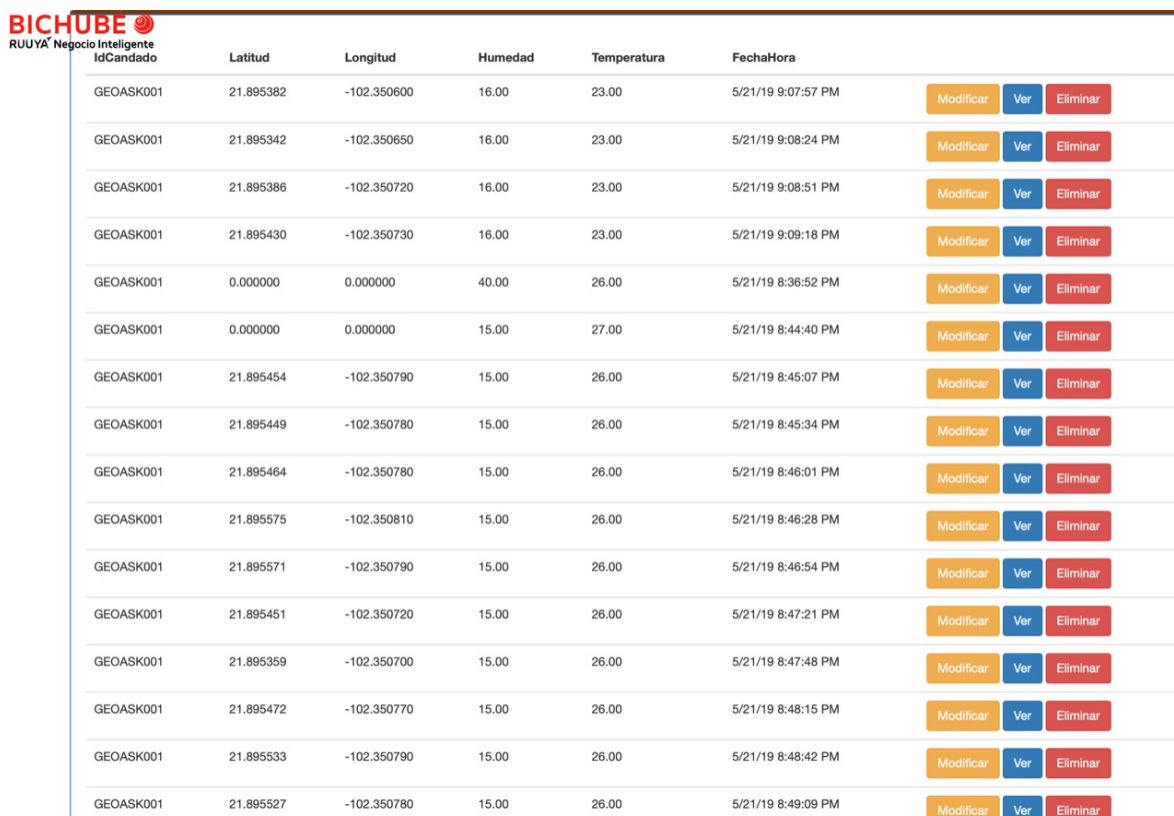

*Figura 7. Datos enviados a la plataforma RUUYA.*

# Prototipo

Nuestra primera versión del prototipo se muestra en las figuras 8, 9 y 10.

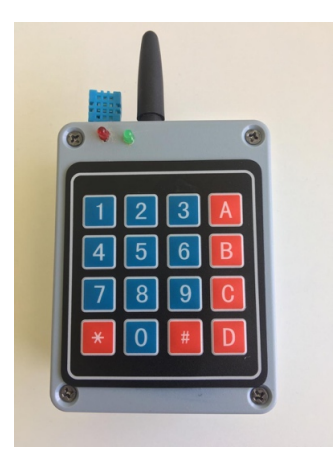

*Figura 8. Vista frontal del dispositivo.*

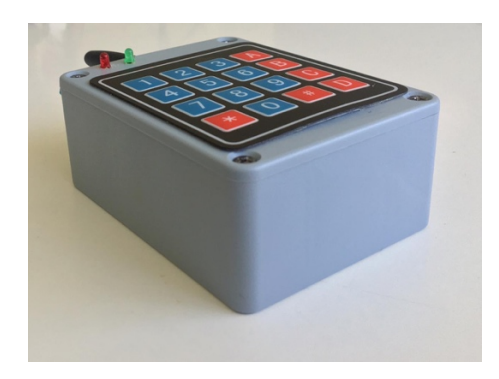

*Figura 9. Vista lateral del dispositivo.*

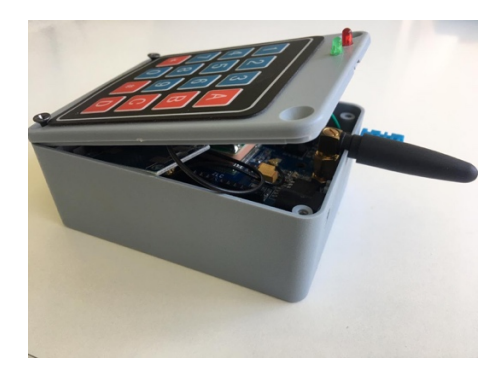

*Figura 10. Vista interna del dispositivo.*

En las figuras 11-15 se muestran los componentes utilizado para el diseño del prototipo.

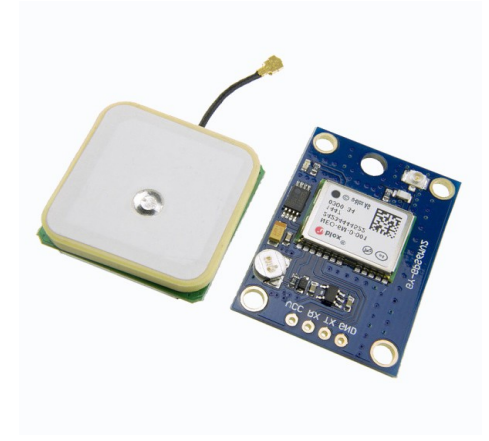

*Figura 11. Modulo GPS NEO-6M.*

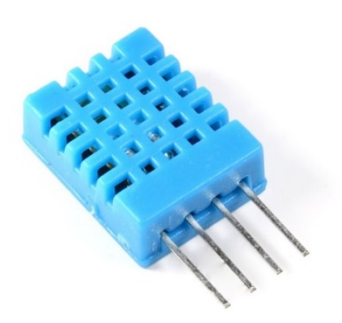

*Figura 12. Sensor digital de temperatura.*

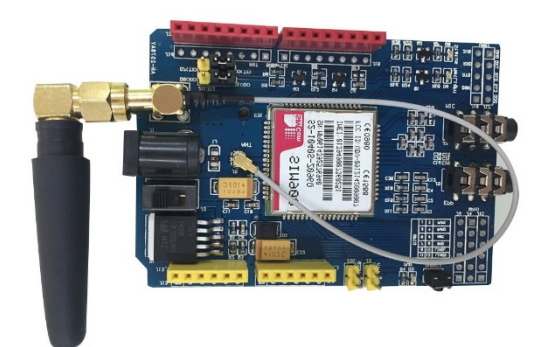

*Figura 13. Módulo Gsm SIM900.*

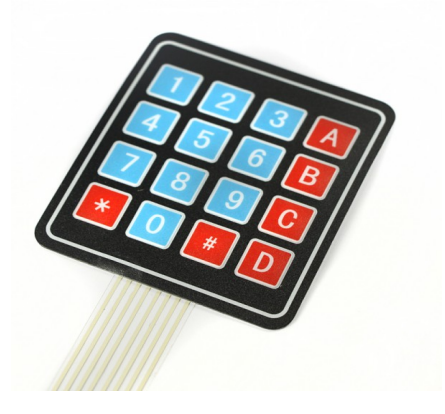

*Figura 14. Teclado matricial de membrana.*

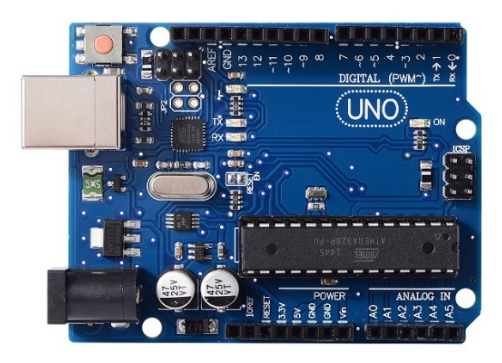

*Figura 15. Arduino UNO.*

### Panel Principal

Como puede verse en la Figura 16, la plataforma principal cuenta con tres opciones.

- Adminstrar Candados, que visualizará los candados que tenemos registrados, así como la posibilidad de registrar uno nuevo.
- *Rastrear Candados*, que consiste en un panel especializado en el seguimiento continuo de los transportes y candados asociados.
- *Adquirir el Candado,* esta opción permitirá visualizar la información de los proveedores de los candados.

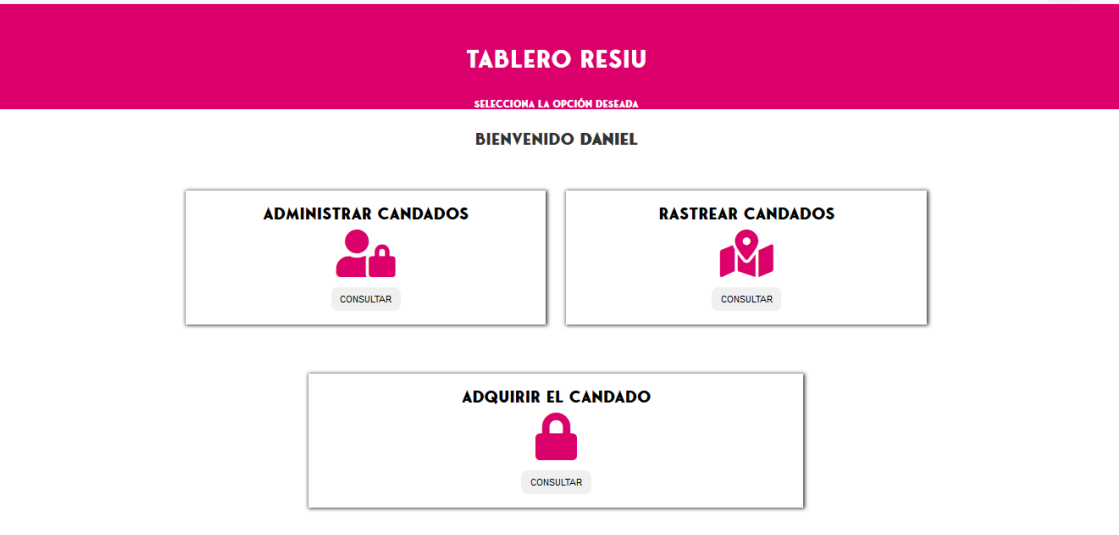

*Figura 16. Panel principal Resiu*

### Administrar de Candados

Se trata de un esquema de administración basada en registros Usuario – Candado.

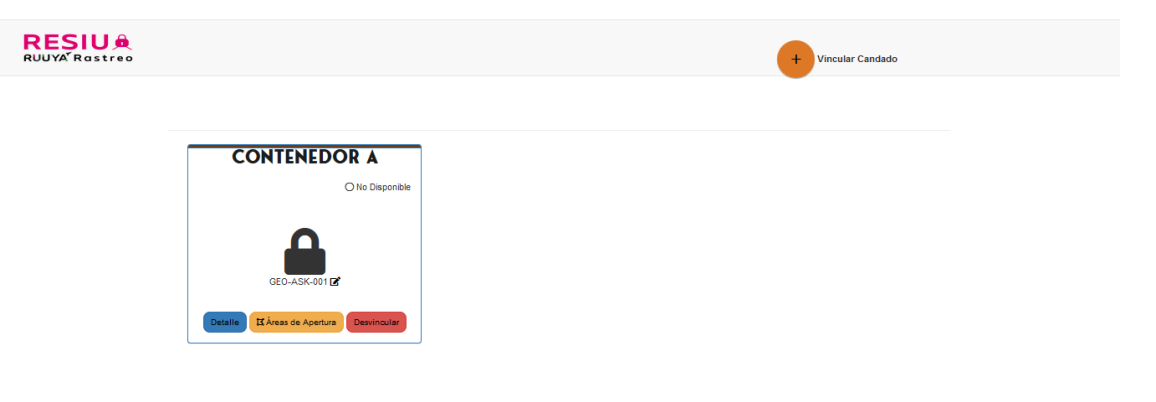

*Figura 17. Pantalla de administración de candados.*

Como se muestra en la Figura 17, la plataforma mostrará de inmediato a forma de bloques, los candados que han sido vinculados, así como el folio con el que cuenta. Para cada uno de los candados será posible visualizar un mayor DETALLE, Registrar AREAS DE APERTURA o bien, DESVINCULAR el candado de la cuenta.

### Registro de Candados

Para comenzar el registro del candado se requiere dar clic en el botón VINCULAR CANDADO ubicado en la parte superior izquierda de la ventana (Figura 18).

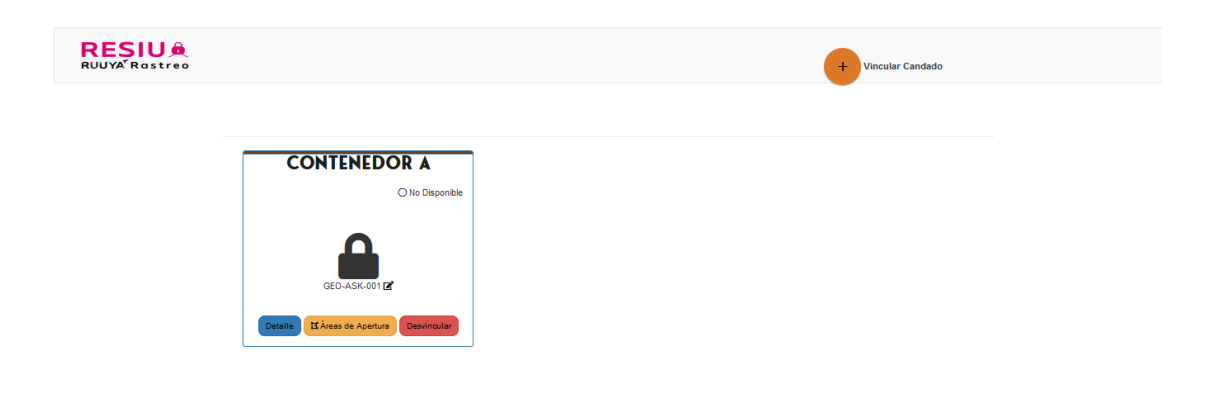

#### *Figura 18. Vinculación de candados*

Esta opción dará inicio a la búsqueda del candado mediante el código asignado, por lo que este requiere ser ingresado. Esta opción solicita también el nombre que deseamos asignarle al candado, el cual puede ayudarnos a la identificación de la carga, transportista, proveedor, etc. Para futuras versiones, será posible escanear de una manera rápida el código QR y el enlace será generado automáticamente (Figura 19).

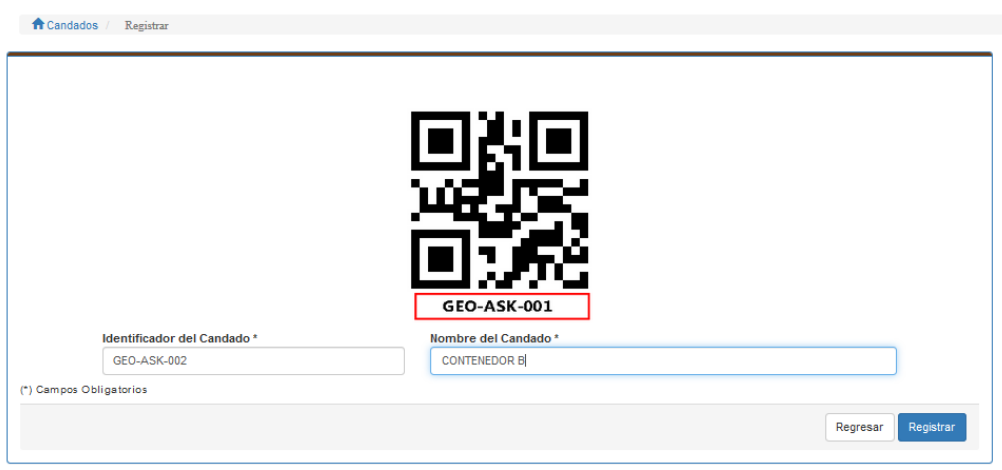

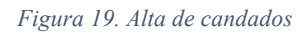

### Registro de Áreas de Apertura

En la página web es posible registrar una o varias zonas de apertura para los candados, para ello es necesario hacer clic en el botón ZONAS DE APERTURA y comenzar a dibujar la ZONA mediante la herramienta DRAW A POLYGON (Figura 20).

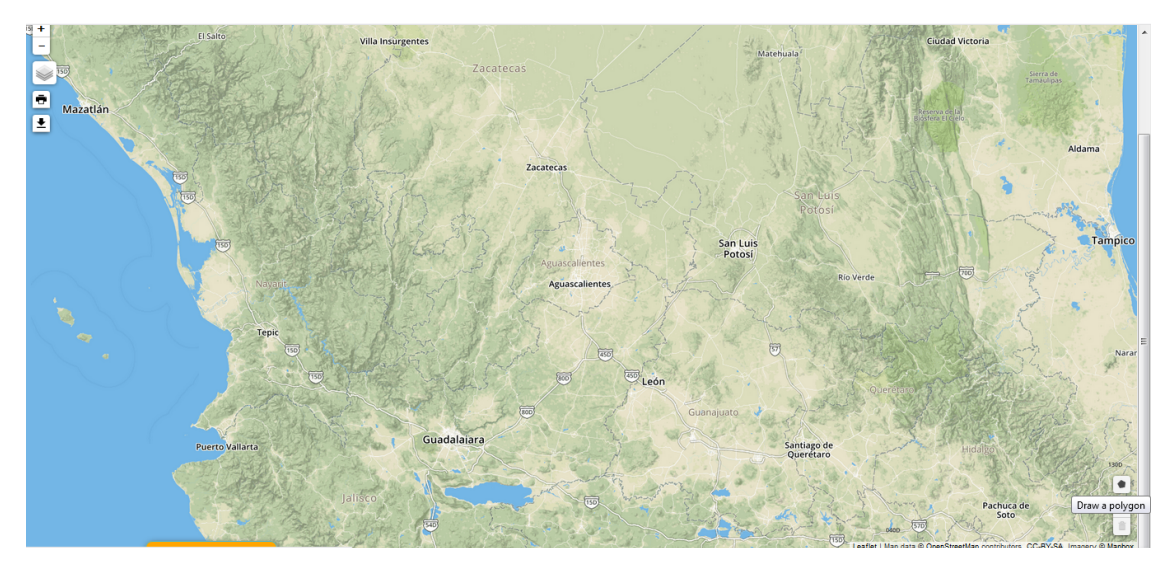

*Figura 20. Pantalla para el registro de las regiones de apertura de los candados*

Una vez generado los polígonos, el sistema mostrará un botón donde será posible REGISTRAR LAS ZONAS DE APERTURA (Figura 21).

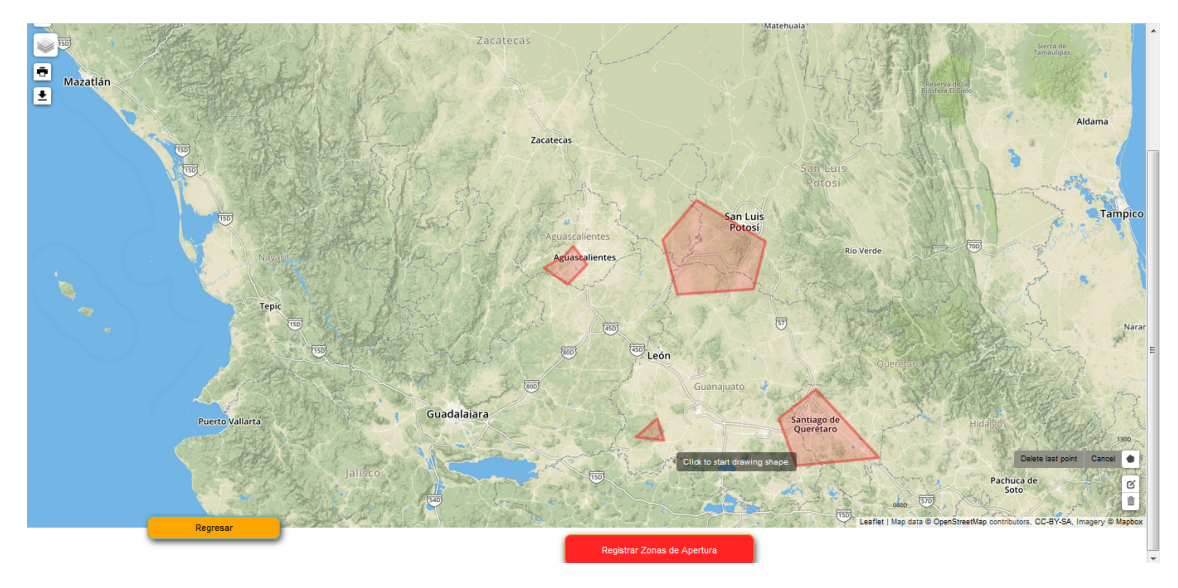

*Figura 21. Ejemplo de registro de zonas de apertura de un candado.*

Si la información proporcionada es correcta, arrojará un mensaje de REGISTRO EXITOSO, o bien, informará acerca de la actualización de las zonas de apertura de manera exitosa (Figura 22).

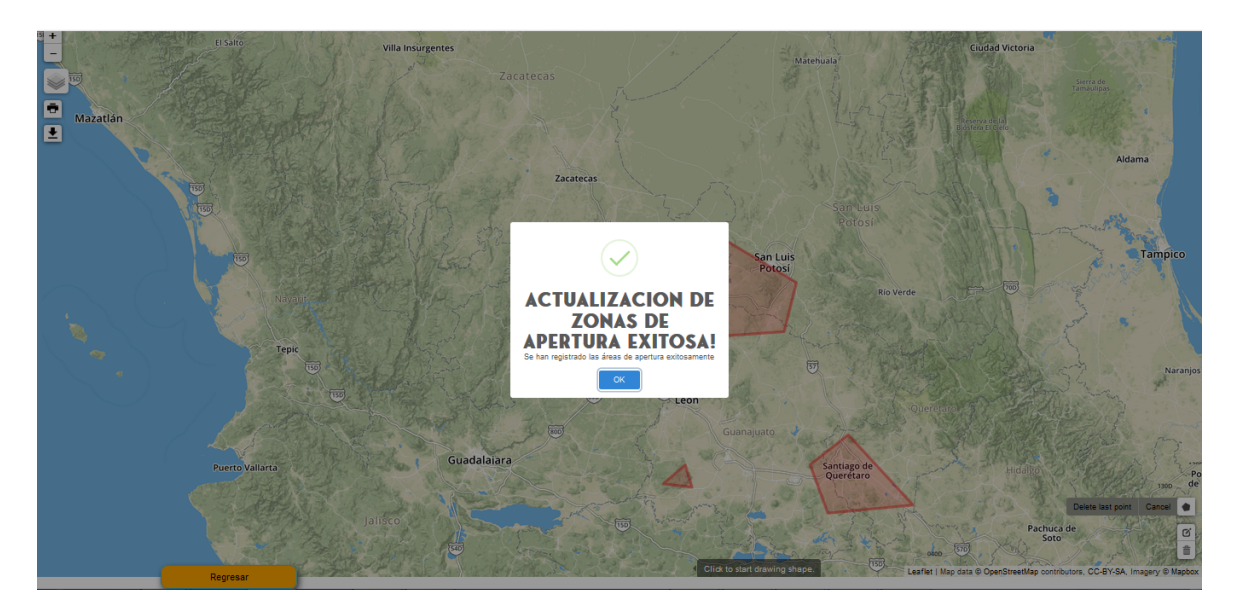

*Figura 22. Registro exitoso de zonas de apertura*

### Rastreo de Candados

Para comenzar con el rastreo del candado, sólo se tendrá que hacer clic sobre RASTREAR CANDADOS mismo que se muestra en la pantalla siguiente (Figura 23).

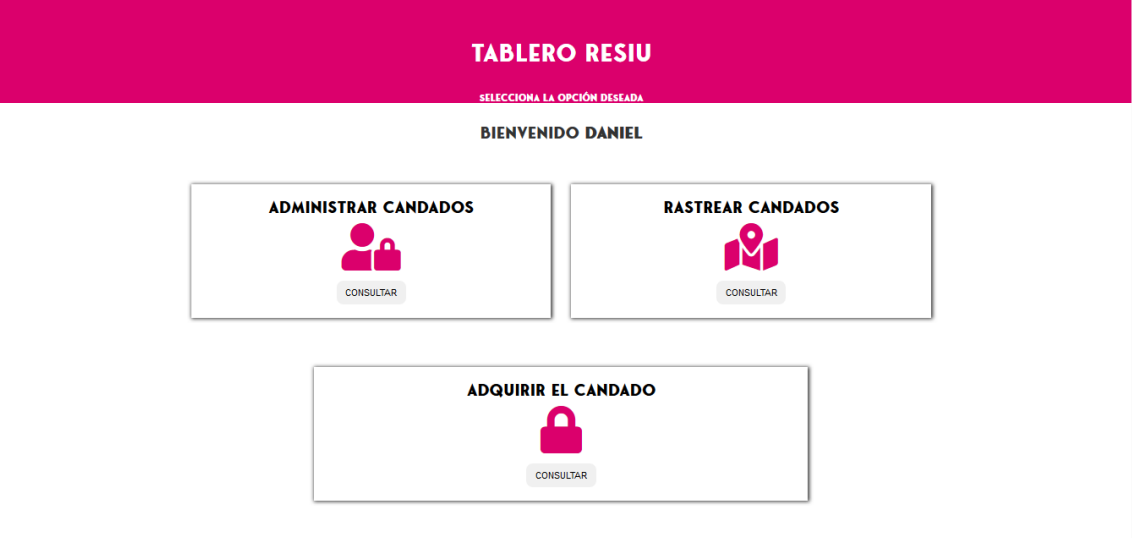

*Figura 23. Pantalla de acceso para el rastreo de candados.*

Se mostrará una ventana de manera inmediata donde se enlistan los candados que tenemos vinculados y la última posición obtenida (Figura 24).

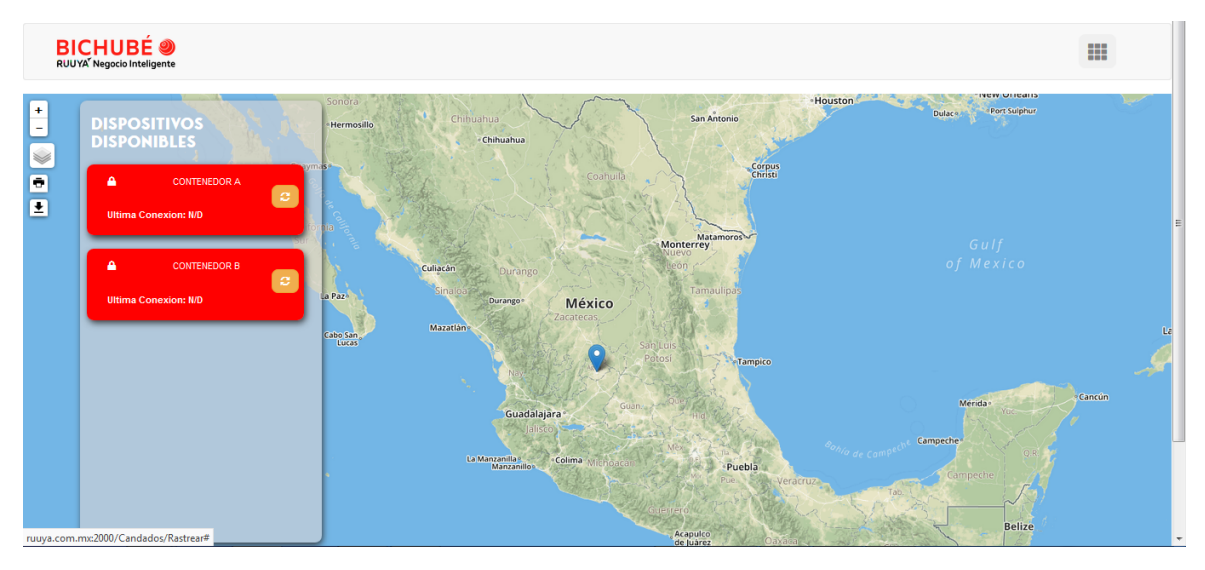

*Figura 24. Pantalla de rastreo de candados.*

En caso de querer ver a detalle la información capturada del dispositivo, es posible hacer clic sobre el candado que deseamos ver a detalle y se mostrará un acercamiento a la última posición donde fue registrado (Figura 25).

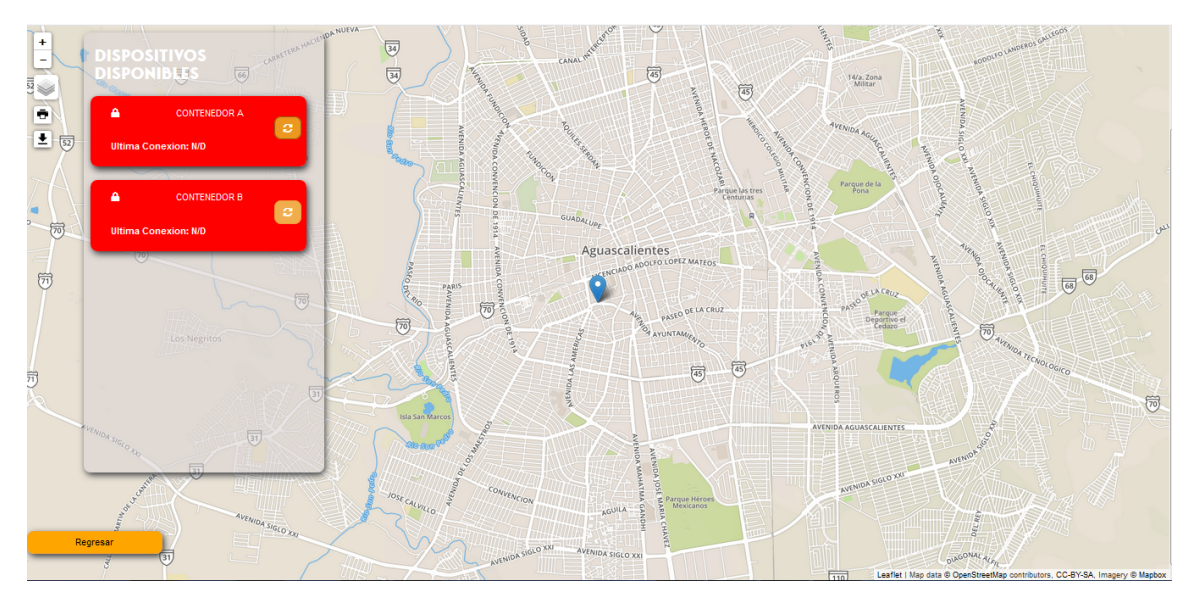

*Figura 25. Visualizar última posición registrada*

# III. Aplicación de apoyo a la comercialización –Yelao–

La agricultura seguirá siendo importante para el desarrollo de las economías debido a que es la base de nuestra alimentación diaria. Sin embargo, como actividad tradicional, su carácter estacional y perecedero, largos ciclos de producción, niveles de productividad variables y su alta vulnerabilidad al clima natural representan grandes retos para los agricultores, sobre todo para los más pequeños, que, al no estar inmersos en cadenas de valor, tienen serias limitaciones para acceder directamente a los consumidores finales o a la industria alimentaria (CEPAL, FAO e IICA, 2014; Liu et al., 2013).

La situación se complica por su limitada economía de escala; baja rentabilidad y consecuente pobreza extrema; bajo valor agregado de sus productos; y la brecha tecnológica con sus socios y competidores que influye en la especialización regional, la profundización de la heterogeneidad productiva y en fallas en los sistemas de transferencia tecnológica Zhao et al., (2013). A ello se suma la poca capacidad de generar empresas y asociaciones que contribuyan al crecimiento de la competitividad, empleo y bienestar; y la liberalización de los mercados que contribuye a que los consumidores tengan acceso a productos agrícolas de buena calidad a bajo costo. Por ello, muchos pequeños productores prefieren perder su cosecha, destinarla a alimentar ganado o venderla en "la puerta de la finca" sacrificando su ganancia por obtener dinero de contado y eliminar los costos y riesgos de participar directamente en los mercados.

Países como Estados Unidos, China, Japón y Camboya han buscado adoptar Tecnologías de Información y Comunicación, especialmente plataformas e-commerce y e-logistics, como una opción para mejorar la circulación de los productos agrícolas, promover su comercialización, aumentar los ingresos de los agricultores, acelerar la agricultura, ajustar la estructura económica rural y mejorar la competitividad agrícola (Torres Salcido y Morales Ibarra, 2011).

Las plataformas e-commerce agrícolas de China han sido clasificadas en tres tipos basándose en los modelos de gestión que utilizan: el primer tipo consiste en redes de servicios de información para e-commerce; el segundo, además de proporcionar información de la oferta en línea, provee subastas, transacciones y otras formas de comisión a través de este medio; y el tercero permite la realización de transacciones y pagos en línea. Estos mismos autores proponen un modelo de comercio electrónico agrícola que considera cuatro elementos: cooperativas rurales, agricultores individuales, proveedores de servicio local y plataforma ecommerce 3PL. La intención de este planteamiento es asegurar que los agricultores puedan vender a través de los proveedores de servicio local a pesar de que ignoren como usar la plataforma (Kwak y Jain, 2016).

La logística de distribución representa uno de los mayores cuellos de botella para las plataformas de e-commerce chinas debido a que los productos demandan cadenas en frío, la situación se complica debido a las pequeñas cantidades y amplia variedad de productos que se movilizan. Estas circunstancias han propiciado que una buena parte de las plataformas de ecommerce agrícolas en este país se limiten a regiones pequeñas y se enfoquen principalmente al servicio de información de precios (Wang, Zhu y Zhang, 2016).

Entre las cuestiones que deben considerarse durante el diseño e implementación de este tipo de plataformas, debido a que pueden frenar seriamente el desarrollo del comercio electrónico agrícola, se destacan: 1) el bajo nivel de acceso a las tecnologías de información y comunicación en las zonas rurales; 2) baja conciencia de la importancia del uso de comercio electrónico; 3) poco conocimiento técnico de los requerimientos y beneficios del comercio electrónico; 4) tener un entorno de comercio electrónico incompleto; 5) no considerar las características especiales y distintivas de los productos agrícolas para su comercialización; 6) el alto costo de los servicios de telecomunicaciones; y 7) la falta de habilidades digitales por parte de los agricultores Yanyan (2015).

Para lograr un impacto positivo con este tipo de plataformas es necesario establecer primero un sistema de información agrícola para gradualmente incorporar sistemas de producción y de suministro; sistemas de procesamiento y venta de productos agrícolas; investigación agrícola, enseñanza y sistema de extensión tecnológica; semillas de cultivo, productos avícolas, sistema de cultivo, procesamiento y mercadeo, y sistemas de inspección y supervisión agrícola; y una

serie de servicios de información agrícola adicionales. En este sentido, la participación y respaldo del Gobierno a este tipo de plataformas facilita y acelera el proceso de adopción sobre todo si este ofrece soporte a la provisión de productos y servicios públicos de información para la mayoría de los agricultores, provee políticas de soporte fiscal y monetario, y estandariza el orden de la información de los servicios de información (Wang, Yu y Fu, 2013)).

Aunque no existe una evidencia clara sobre la utilización de los sistemas e-logistics en el sector agrícola, este tipo de plataformas se hacen cada día más importantes dentro de las cadenas de creación de valor de las redes de suministro globales debido a la creciente necesidad de coordinar los flujos de materiales e información. Investigadores y profesionales han destacado que entre los beneficios de esta tecnología inteligente se encuentran: la aceleración, automatización e integración de los procesos de negocios; la mejora de la estandarización de procesos; mayor capacidad de procesamiento; reducción de interfaces organizacionales; eliminación de asimetrías de información; y la reducción de costos de transacción (Hausladen, 2010). 

Por ello, con la finalidad de apoyar a los pequeños productores agrícolas mexicanos, en este proyecto se propone una nueva herramienta digital para el apoyo a la comercialización de productos del Istmo; que permita el acercamiento a nuevos mercados nacionales y extranjeros. En resumen, dicha plataforma impulsará el desarrollo de productos mediante demanda, alcanzará nuevos mercados y desarrollará el comercio en la región.

### Descripción de la aplicación

Se propone una aplicación móvil (app) multiplataforma que integra los roles de compra, proveeduría y transporte y, a diferencia de los mercados electrónicos tradicionales, utiliza una estrategia pull (jalar) que se activa a partir de la demanda de un determinado producto agroindustrial, producto comercial o servicio por parte del consumidor.

Cuando un comprador hace una solicitud, la app manda una alerta a los proveedores asociados que se encuentran registrados en la base de datos y que están ubicados dentro de un determinado rango (200 mts). En caso de no encontrarlos en ese rango, se expande la búsqueda; cuando un proveedor recibe la alerta de compra puede optar por pujar con la totalidad o con una parcialidad del pedido pudiendo enviar una foto del producto o servicio en cuestión en tiempo real; cuando el comprador recibe las ofertas de productos puede optar por surtir su pedido a partir de uno (si alguien pudo cubrirlo) o múltiples proveedores; una vez completado el pedido, el proveedor define los métodos de transporte que tiene disponibles: Yelao transportes, contacto con el proveedor, recoger en sucursal del proveedor.

Yelao transportes permite que quienes pueden proporcionar el servicio de transporte se registren y reciban solicitudes asociadas con este servicio. Un transportista debe contar preferentemente con una impresora porque la app tiene la posibilidad de generar un código de barras para un pedido y/o sus parcialidades de manera que el comprador pueda identificar el origen de los mismos (trazabilidad).

Entre las ventajas de la App se destacan:

- Los tres roles se integran en la misma App, solo se requiere generar una cuenta diferente para acceder a cada uno de ellos.
- El sistema pull evita contar con una base de datos de productos desactualizados y permite tomar una fotografía de los productos que se ofertan actualmente
- Permite la consolidación de cargas a partir de múltiples proveedores pequeños
- Facilita la trazabilidad de los productos a partir de la generación de códigos de barras que permite asociar el producto son su proveedor
- Los pedidos tienen una fecha de vencimiento, lo que evita la realización de pujas fuera de tiempo.
- Contribuye a favorecer la venta directa del productor al consumidor final.

### Materiales y Métodos

El trabajo de desarrollo de Software se ha llevado a cabo seleccionando una metodología ágil de planeación, organización de equipos y trabajo. Con base en lo anterior el trabajo de codificación, fue segmentado en los siguientes módulos de programación para su mejor control gerencial:

- Registro de solicitudes (Figura 29).
	- Perfil comprador
	- Perfil productor (ofertador)
	- Perfil transportista

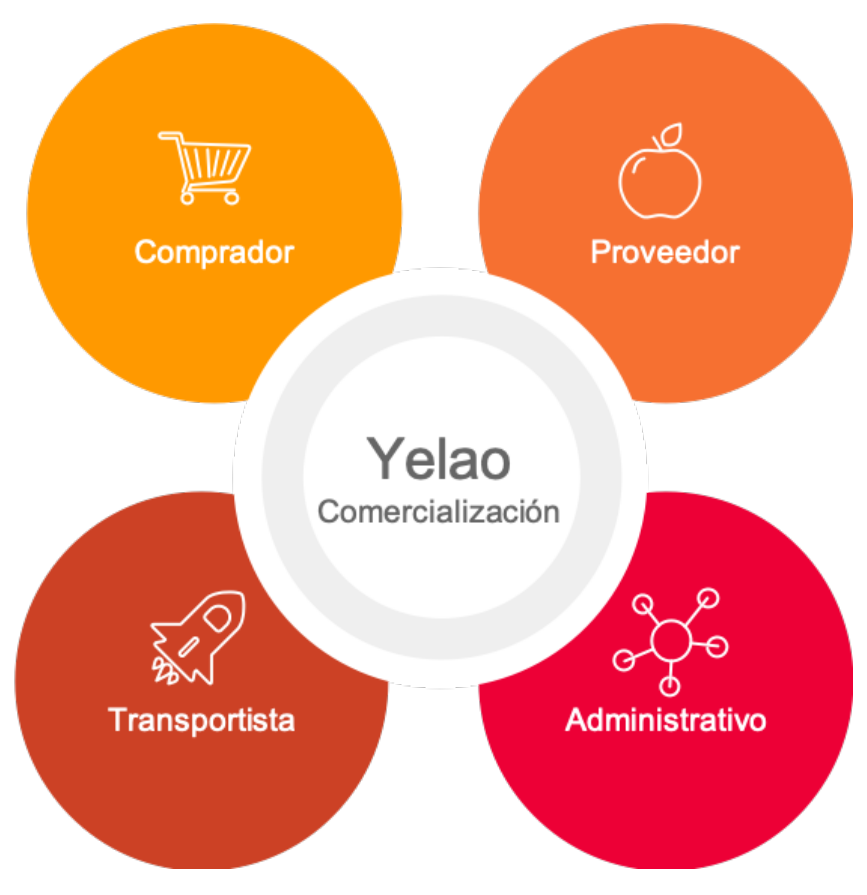

*Figura 26. Perfiles de Yelao*

- Pujas
- **Compras**
- Módulo de georeferenciación de compras, ofertas y transportes
- Consultas: ventas, ofertas, compras
- Transportes
	- Registro de vehículos
	- Rastreo
- Entregas y embarques
- Diseño gráfico de la aplicación

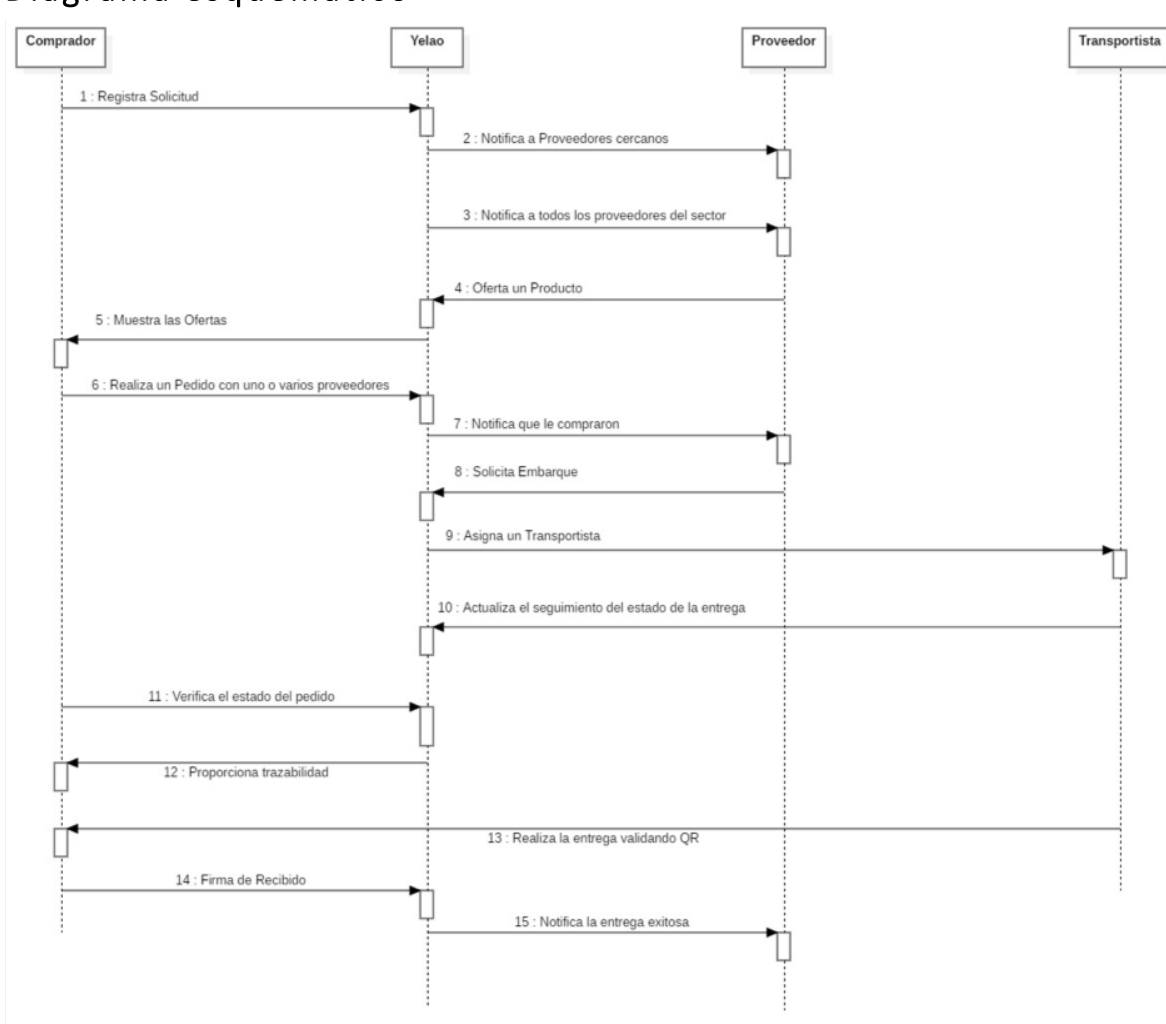

### Diagrama esquemático

### Requisitos para la puesta en marcha

Con el objetivo de que esta herramienta sea realmente funcional se deben tomar en cuenta los siguientes requisitos:

- 1. Requisitos técnicos:
	- a. Desarrollo de módulos complementarios: Actualmente se cuenta con un producto piloto **básico**; es decir con las funciones primordiales de operatividad; sin embargo, es menester desarrollar módulos de apoyo, tales como el de trazabilidad de productos, perfiles administradores para las organizaciones de productores, entre otras funcionalidades mismas que complementen la operatividad diaria de los productores y compradores.
	- b. Aumento de infraestructura de conectividad territorial (Banda ancha): En un estudio publicado por Deloitte indica que de acuerdo a datos publicados por la Organización para la Cooperación y el Desarrollo Económicos (OCDE), durante 2016, Turquía, México, Portugal y Australia tuvieron el crecimiento de conectividad a banda ancha fija más alto con crecimientos respectivos de 9.3%, 9.2%, 7.6% y 7.5%. Sin embargo, estos esfuerzos no han sido suficientes

ya que según los resultados de la "Encuesta nacional sobre disponibilidad y uso de las Tecnologías de la Información en los hogares 2017", pese a que en México hay 17.4 millones de hogares disponen de acceso a Internet; esta cifra representa solamente el 50.9% del total de hogares en el territorio nacional, específicamente en Oaxaca solamente el 60.5% del territorio de ese estado puede acceder a internet. (https://www.eluniversal.com.mx/columna/octavioislas/techbit/el-mapa-de-internet-en-mexico)

- c. El Internet permite que pequeñas empresas tengan presencia en el comercio local y global, provoca un aumento en la eficiencia operativa y fomenta la competencia e innovación; para zonas marginadas y de difícil acceso, es un instrumento que puede mejorar los índices de salud y educación.
- d. El internet es parte fundamental de la infraestructura de un país, entre otras cuestiones, porque:
	- i. Permite una mayor exportación de productos, tanto para empresas pequeñas como grandes, amplía los canales de comercio y fomenta la competencia y mejora de servicio a los clientes.
	- ii. Permite la reducción de los costos y hace más eficiente y productiva la mano de obra. El acceso a información abre la puerta a que las empresas tomen mejores y oportunas decisiones, utilicen mejor sus capacidades, inventario y cadena de suministro. Asimismo, reduce el tiempo de reacción al mercado y los riesgos operativos asociados.
	- iii. Al reducir los costos, permite una mejora en los precios al consumidor, no sin antes tener regulaciones que protejan de las posibles consecuencias que tiene, ya que las empresas podrían ofrecer descuentos de acuerdo a los comportamientos de consumo de los clientes, poniendo en desventaja a los consumidores.
	- iv. Las empresas pueden iniciar operaciones y crecer rápidamente, aun con bajo capital, lo que posibilita una integración y reacción rápida a los diferentes mercados, haciendo a las empresas escalables de acuerdo con la demanda y reduciendo el riesgo para los inversionistas.
	- v. La sociedad se ve beneficiada debido a que los sectores de bajos recursos y de difícil acceso cuentan con mayor educación, salud y oportunidades de ingresos. $<sup>1</sup>$ </sup>
- 2. *Requisitos de apropiación social:* En este sentido es importante resaltar que se ha trabajado en conjunto con las personas de la región de manera muy cercana, con el fin de entender sus necesidades muy particulares; tomando en cuenta los aspectos sociales, comerciales y culturales; para de esta manera construir un producto que sea parte de ellos mismos, de su tejido social y cultural.

Con base en los resultados de las mesas de trabajo y talleres que se realizaron en la región por parte de CentroGeo, con productores de maíz, café, mango y sector forestal; se sugiere efectuar las siguientes acciones para lograr que los usuarios se apropien de la tecnología y de esta manera asegurar su éxito:

<u> 1989 - Johann Stein, fransk politik (d. 1989)</u>

 $1$  Fuente, extracto del diagnóstico de conectividad e internet Deloitte (27 de julio de 2017): https://www2.deloitte.com/mx/es/pages/dnoticias/articles/conectividad-e-internet-en-Mexico.html

- a. Los productores expresaron que es muy importante que puedan ofertar sus productos a nivel nacional y creen que nuestra herramienta puede ayudarlos a insertarse de manera ágil en este proceso. Por otro lado también mostraron preocupación por la regulación del precio en el mercado y la comercialización justa, sin embargo en este punto es importante recalcar que no es un problema únicamente de los medios digitales de comercialización, sino también en el proceso tradicional de comercialización. Otra de las expresiones fue que se considera muy importante tener una aplicación donde exista la **competencia justa.**
- b. Es necesario dirigir los esfuerzos de innovación tecnológica también hacia la producción primaria, a fin de que los productores se apropien de otras etapas de la cadena productiva del café.
- c. Por otra parte se sugiere tomar en cuenta los mercados especiales (mercado de genéricos) y orgánicos en la plataforma.
- d. "Sería importante poder contar con una plataforma enfocada a dar a nuestros procesos la trazabilidad necesaria que nos exigen en el extranjero" expresó uno de los asistentes. En este sector es sumamente importante ya que les permite extender sus mercados (la parte de aduana no es limitante). Sería interesante colocar la fotografía del productor como parte del proceso de trazabilidad, características del producto: calidad, zona, cantidad máxima, premio, manejo de cafetales, orgánico, café tostado, oro molido, cafe pergamino (Clasificarlo en las generalidades y variedades) - Proceso- alturacalidad.
- e. El sector se mostró en verdadera preocupación con respecto a las compañías de transporte ya que testifican que son unas "verdaderas mafias", consideran que es importante implementar un desarrollo tecnológico que permita monitorear y asegurar la carga.
- 3. Apoyo gubernamental y de las instituciones:
	- a. Impulso al comercio electrónico, otorgando programas que apoyen al desarrollo de plataformas digitales cada vez más especializadas.
	- b. Capacitación en tecnologías, metodologías y procesos de comercio electrónico a los productores.
	- c. Inversión en infraestructura de conectividad a internet (banda ancha)
	- d. Promoción y difusión internacional de las plataformas digitales de comercialización de los productos del Istmo.

### Prototipo

Se puede descargar la aplicación de manera gratuita directamente de la tienda Google Play en la siguiente dirección:

#### https://play.google.com/store/apps/details?id=com.CentroGeo.Yelao

Las Figura 30 muestra la pantalla de descarga de la aplicación en Google Play. Vale la pena remarcar que la App está disponible para Android y los.

| $\leftarrow$ | $\rightarrow$<br>C                |                         |                                |                                                                 | A https://play.google.com/store/apps/details?id=com.CentroGeo.Yelao |                                                |                                    |                              |
|--------------|-----------------------------------|-------------------------|--------------------------------|-----------------------------------------------------------------|---------------------------------------------------------------------|------------------------------------------------|------------------------------------|------------------------------|
|              | Google Play                       | $\mathbf{Q}$<br>Buscar  |                                |                                                                 |                                                                     |                                                |                                    |                              |
|              | Aplicaciones<br>≝                 | Categorías $\checkmark$ | Inicio                         | Más populares                                                   | Nuevos lanzamientos                                                 |                                                |                                    |                              |
|              | Mis aplicaciones                  |                         |                                |                                                                 |                                                                     |                                                |                                    |                              |
|              | Tienda                            |                         |                                |                                                                 | Yelao                                                               |                                                |                                    |                              |
| $\langle$    | Juegos                            |                         |                                |                                                                 | Centro Geo AGS Productividad                                        |                                                | *****12                            |                              |
|              | Familiares                        |                         |                                |                                                                 | M Para mayores de 17 años                                           |                                                |                                    |                              |
|              | Selección de nuestros<br>expertos |                         |                                |                                                                 | No tienes dispositivos.                                             |                                                |                                    |                              |
|              | Cuenta                            |                         |                                |                                                                 | Añadir a la lista de deseos                                         | Instalar                                       |                                    |                              |
|              | Métodos de pago                   |                         |                                |                                                                 |                                                                     |                                                |                                    |                              |
|              | Mis suscripciones                 |                         |                                | 18.4991.8                                                       | $\sim$<br><b>Russella</b>                                           | 9 5 4 9 5 8                                    |                                    |                              |
|              | Canjear                           |                         |                                |                                                                 | $\equiv$ Solicitudes                                                | Registrar ubicación de entrega<br>÷.           | $\equiv$ Solicitudes en curso      |                              |
|              | Comprar tarjeta regalo            |                         |                                |                                                                 | 26/nay 2379<br>$\mathcal{P}$ . Here from a<br>$83.8\%$ $\,\lambda$  | <u>_Q_</u>                                     | 26/may/2019<br>A Morgo<br>193.65.3 |                              |
|              | Mi lista de deseos                |                         |                                | YELAO                                                           | m <sup>2</sup><br>$\mathcal{N}$ Manga                               | ٠c<br>Genele                                   |                                    |                              |
|              | Mi actividad de Play              |                         | Ussario                        | g.                                                              | $\mathcal{P}$ -case<br>$200 \times 10^{-3}$                         | Nambre de la ubicación<br>Sucursal Santa Anita |                                    |                              |
|              | Guía para padres                  |                         | Contraseña<br>Recordar usua to | e,<br>CD.                                                       |                                                                     | $\sim$<br>20169                                |                                    | $\left\langle \right\rangle$ |
|              |                                   |                         |                                |                                                                 |                                                                     | Ernds<br>Aguascalientes                        |                                    |                              |
|              |                                   |                         |                                | <b>HOAR SESION</b>                                              |                                                                     | Municipio<br>Aguascalientes                    |                                    |                              |
|              |                                   |                         |                                | las registrado? Crea una cuenta<br>Unix childado la contrasefaz | $+$                                                                 | <b>Encripromiento</b><br>Seleccionar           | O CANDILADAS/SESP                  |                              |
|              |                                   |                         |                                |                                                                 | ×.<br>$\approx$                                                     | $\vee$ ROSTAR                                  | c.<br>٠                            |                              |
|              |                                   |                         |                                | $\blacksquare$                                                  | $\overline{\phantom{a}}$                                            | $\equiv$                                       | $\qquad \qquad \blacksquare$       |                              |
|              |                                   |                         |                                |                                                                 |                                                                     |                                                |                                    |                              |

*Figura 27. Yelao en la tienda de aplicaciones*

La Figura 31 muestra la pantalla principal de acceso a Yelao bajo el perfil de proveedor y un par

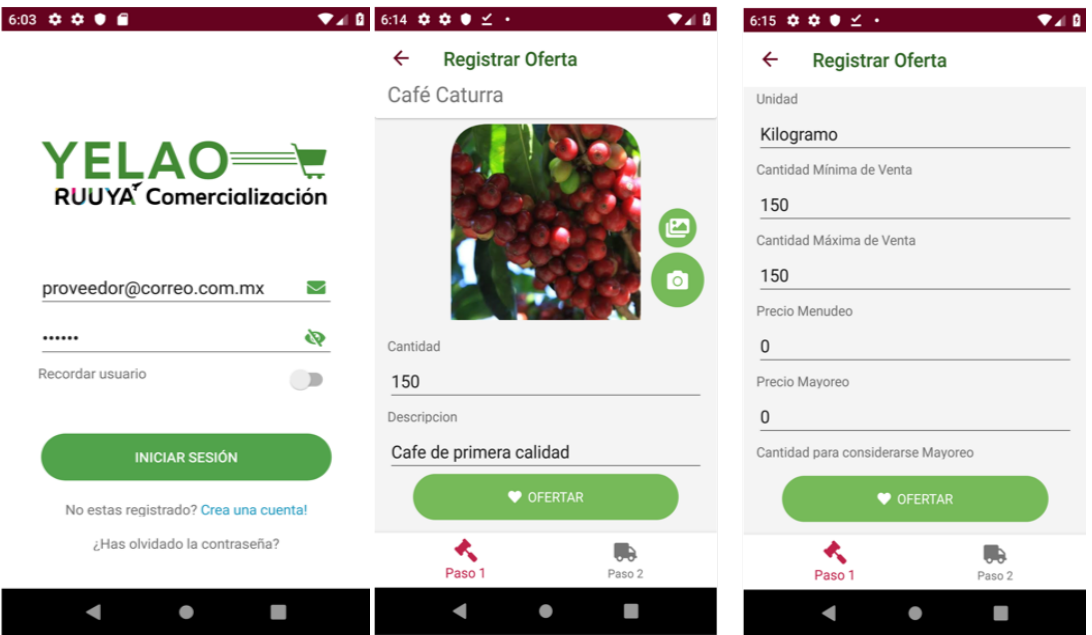

*Figura 28. Pantalla principal y pantallas de registro de ofertas de producto*

de pantallas que describen el proceso para el registro de ofertas o pujas.

### IV. Aplicación para la ubicación de instalaciones – Bechubé–

La teoría de la localización está dedicada al estudio de modelos, algoritmos y técnicas para elegir la localización de instalaciones (recursos), bajo ciertas restricciones (Sinha, 2004), de manera que se obtenga la mayor rentabilidad de las operaciones respecto a su inversión o bien que cumpla con los objetivos de la empresa. La decisión de localización de instalaciones es un factor crítico en la planeación estratégica de una amplia gama de empresas públicas y

privadas, que tiene influencia en numerosas decisiones operativas y logísticas futuras. Esta decisión requiere además una inversión considerable y, una vez puesta en práctica, no se dispone de la suficiente flexibilidad para proceder a correcciones sin que implique serias consecuencias, ello sin tener en cuenta una serie de costos imposibles de recuperar (Moyano y Bruque, 2001).

Es importante destacar que, además, la extensión del ciclo de vida de una instalación depende ampliamente del sitio o región donde se instale, ya que, si el análisis de los factores decisivos de localización falla, esta tiende a acortar su ciclo de vida o se tiende a recurrir en el reacomodo de las instalaciones, decisión que podría resultar bastante onerosa. El estudio de la localización también es un elemento vital para el análisis de proyectos nuevos o de expansión desde el punto de vista financiero-económico.

Por lo anterior, la teoría de la localización de instalaciones ha atraído mucho la atención de los investigadores a lo largo de casi cuatro décadas. Es un área de estudio analítico que se puede remontar a Pierre de Femat, Evagelistica Torricelli (un estudiante de Galileo), y Battista Cavallieri. Cada uno propuso de forma independiente el problema básico de la media espacial Euclidiana a comienzos del siglo XVII. Sin embargo, el estudio de la teoría de localización inicio formalmente en 1909 cuando Alfred Weber consideró como localizar un único almacén, a fin de minimizar la distancia total entre el almacén y varios clientes. Después de eso, la teoría de localización fue impulsada por pocas aplicaciones y ganó de nuevo el interés de los investigadores con una publicación de Hakimi (1964). A partir de entonces, los investigadores se han centrado en algoritmos y formulaciones en distintos contextos tanto en el sector privado (por ejemplo, plantas industriales, bancos, tiendas minoristas, etc.) y el sector público (por ejemplo, hospitales, oficinas de correo, etc.) (Zanjirani & Hekmatfar, 2009).

Básicamente, un problema de localización se caracteriza por tres elementos:

- 1. Un conjunto de puntos de demanda (clientes) tienen que ser asignados para servicio a alguna instalación. Por cada cliente hay alguna información sobre su demanda y sobre el costo/beneficio contraído si deben ser servidos por cierta instalación.
- 2. Una lista de requerimientos que deben cumplir las instalaciones abiertas y la asignación de puntos de demanda a las instalaciones.
- 3. Una función que asocia a cada una de las instalaciones con el costo/beneficio obtenidos si se abrieran todas las instalaciones en el conjunto y se asignarán los puntos de la demanda a ellos de manera que se satisfagan los requisitos.
- 4. El objetivo del problema es encontrar la instalación o el conjunto de instalaciones a abrir con el fin de optimizar la función dada (Bumb, 2002).

Por su naturaleza y alto costo, las decisiones de localización podrían catalogarse de infrecuentes; de hecho, muchas empresas solo la toman una vez en su historia, sin embargo, la frecuencia con que se presenta este tipo de problema depende del tipo de instalación o empresa. Entre las causas que originan problemas ligados a la localización, podríamos citar:

- Un mercado en expansión que requerirá añadir una nueva capacidad, la cual habrá que localizar, ya sea, ampliando las instalaciones existentes en un emplazamiento determinado o bien creando una nueva en algún sitio.
- La introducción de nuevos productos o servicios, que conlleva una problemática análoga.
- Una contracción de la demanda, que puede requerir el cierre de instalaciones  $y$ /o la reubicación de las operaciones. Otro tanto sucede cuando se producen cambios en la localización de la demanda.
- El agotamiento de las fuentes de financiamiento de materias primas también puede ser causa de la relocalización de operaciones. Este es el caso que se produce en empresas de extracción cuando, al cabo de los años, se agotan los vacimientos que se venían explotando.
- La obsolescencia de una planta por el transcurso del tiempo o por la aparición de nuevas tecnologías, que se traduce a menudo en la creación de una planta en algún otro lugar. Por ejemplo, laboratorios farmacéuticos.
- La presión de la competencia, que, para aumentar el nivel de servicio ofrecido, puede llevar a la creación de más instalaciones o a la relocalización de algunas existentes.
- Cambios en otros recursos, como la mano de obra o los componentes subcontratados, o en las condiciones políticas o económicas de una región.
- Las fusiones y adquisiciones entre empresas, puede hacer que algunas instalaciones resulten redundantes o queden mal ubicadas con respecto a las demás.
- El crecimiento demográfico, que ocasiona que empresas altamente contaminantes sean absorbidas por la mancha urbana.

En esta sección se describe un prototipo funcional de soporte a la toma de decisiones que utiliza algunas de las capas de información georrefenciada disponibles en el país con la intención de darle la oportunidad al usuario de seleccionarlas y ponderarlas en función de sus interés y de las características propias de su negocio.

### Descripción de la aplicación

La aplicación para ubicación de instalaciones (Bichubé) es una herramienta interactiva de apoyo a la decisión de ubicación de instalaciones multicriterio a partir de la selección y ponderación de capas de información georreferenciada por parte del tomador de decisiones. La aplicación permite, además, seleccionar y almacenar uno o varios polígonos de interés que serán analizados y evaluados cuantitativamente utilizando un algoritmo de toma de decisiones multicriterio que utiliza las capas de información y las ponderaciones establecidas para cada una de ellas como indicadores de las preferencias relativas del centro decisor por unos criterios con respecto a otros.

Se trata de un sitio web basado en Cloud que implementa interfaces elaboradas bajo estándares de desarrollo amigables principalmente centrados en UX (User Experience). Se construye con tecnología NetCore de Microsoft, EntityFramework Core, JS, Bootstrap 3, CSS3, PostgreSQL y PostGIS centrada en una API REST desarrollada a nivel modular de fácil desacople, se encuentra distribuida bajo una arquitectura de 12 mircoServicios de fácil desacoplamiento correspondientes a Acceso, Administración Central, Control de Capas, Organizaciones, Organizaciones Prospecto, Zonas de Interés, Sectores, Bitácora, Notificaciones, Bussines Intelligence, Usuarios y Estadísticas. Su implementación se encuentra basado en un Servidor Unix bajo una plataforma PAAS (Plataform As A Service) en servidores Cloud.

Entre los beneficios de esta aplicación se destaca el hecho de que los usuarios pueden seleccionar a mano alzada el polígono o polígonos que pretenden analizar, permitiendo contrastarlos en función de su selección y ponderaciones.

Los Objetivos de la plataforma son:

- Dar soporte a la ubicación de un nuevo negocio a través de preselección de capas.
- Seleccionar la información relevante para ubicar un nuevo negocio en un solo lugar.
- Proporcionar una herramienta que muestre un panorama general de los negocios de un giro en particular.
- Disponer de una herramienta interactiva que facilite el uso y manipulación de la información.
- Procesar datos en tiempo real brindando al usuario información resumida a través de gráficas e indicadores.

### Rol de usuario **Pantalla Principal**

Al iniciar sesión, el usuario verá en pantalla un tablero con todos los productos de la plataforma de los cuales hace uso su organización (Figura 29)

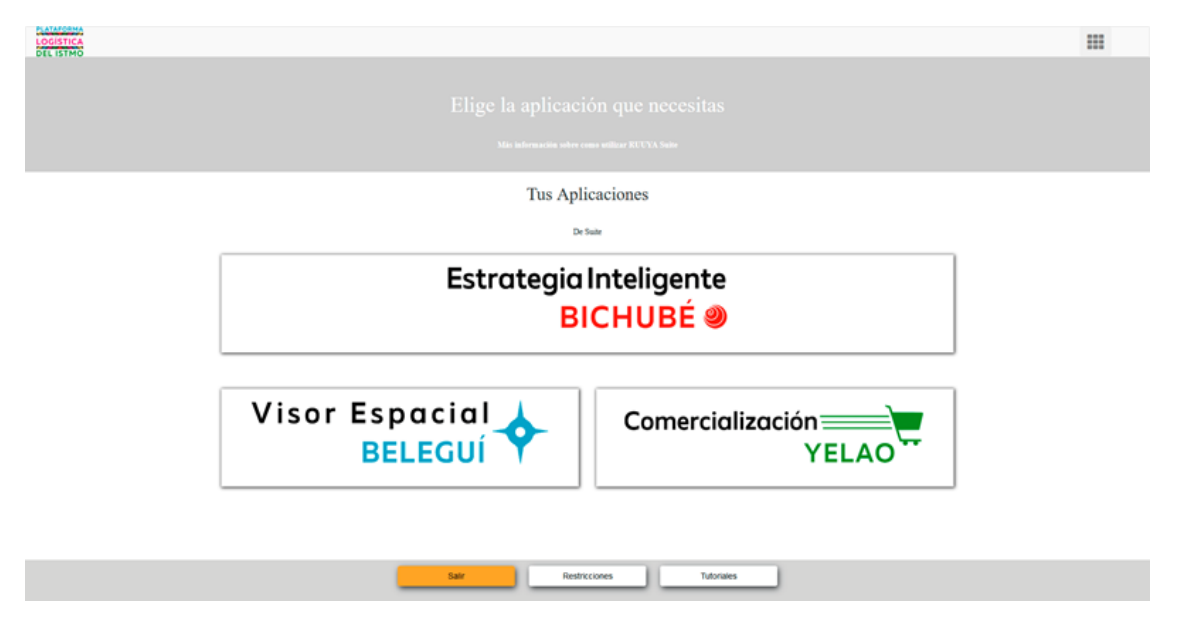

*Figura 29. Pantalla de acceso a la aplicación de soporte a la toma de decisiones*

Al presionar sobre la opción ESTRATEGIA INTELIGENTE en el tablero, se mostrará en pantalla el tablero correspondiente a este producto (Figura 30).

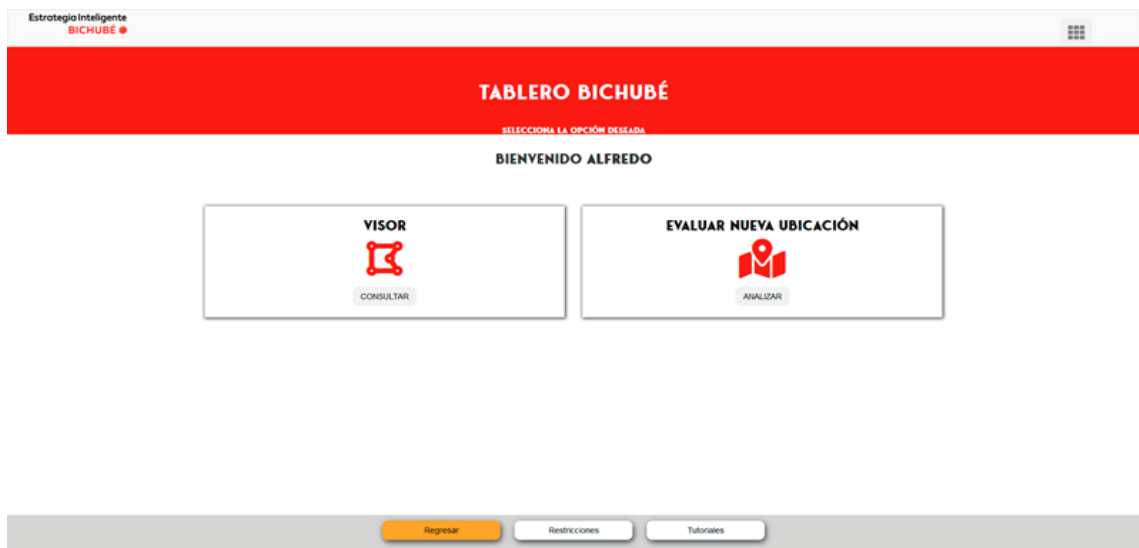

*Figura 30. Pantalla de inicio de la aplicación.*

### **Evaluar una nueva Ubicación**

Al presionar sobre la opción EVALUAR NUEVA UBICACIÓN en el tablero, se mostrará un tutorial para describir los pasos siguientes que deberá efectuar el usuario (Figura)

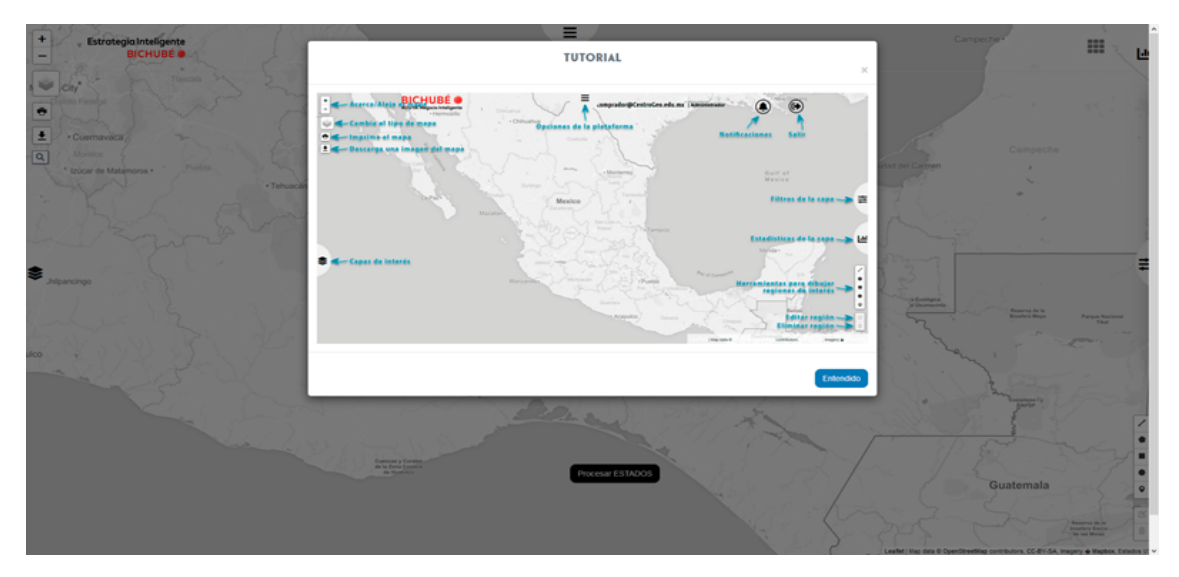

*Figura 31. Acceso al tutorial para la evaluación de una aplicación.*

### **Selección de Capas**

Después de cerrar el TUTORIAL, se mostrarán todas las CATEGORÍAS soportadas por la plataforma y ordenadas por afinidad (Figura 32).

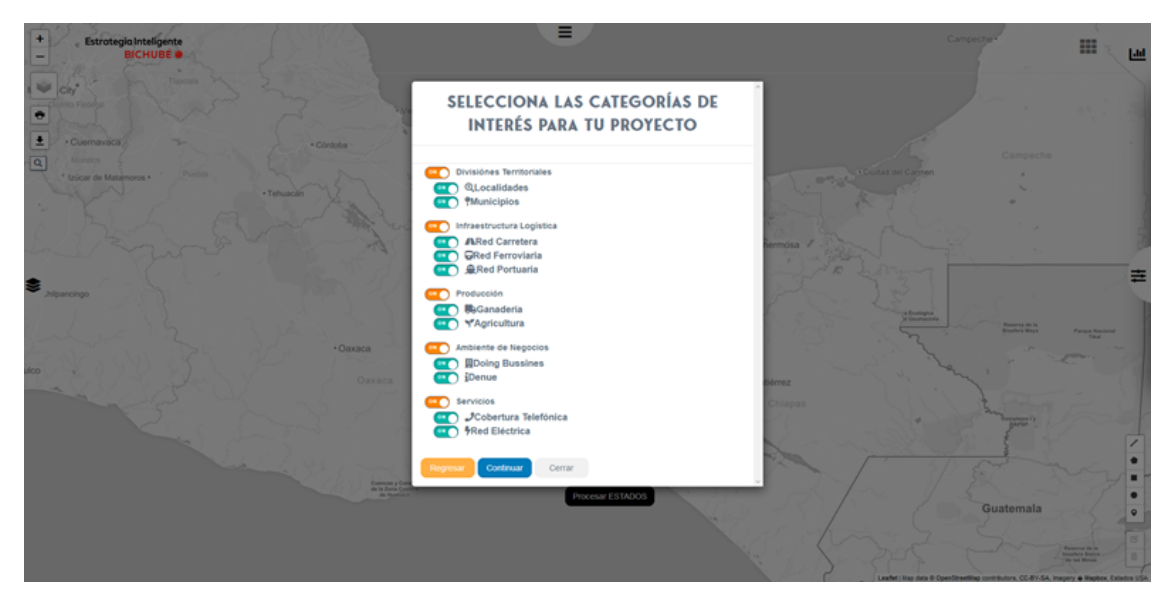

*Figura 32. Selección de capas de información.*

### **Prioridad de Capas**

El usuario deberá seleccionar las Capas de Información que sean de interés para él (Figura 33).

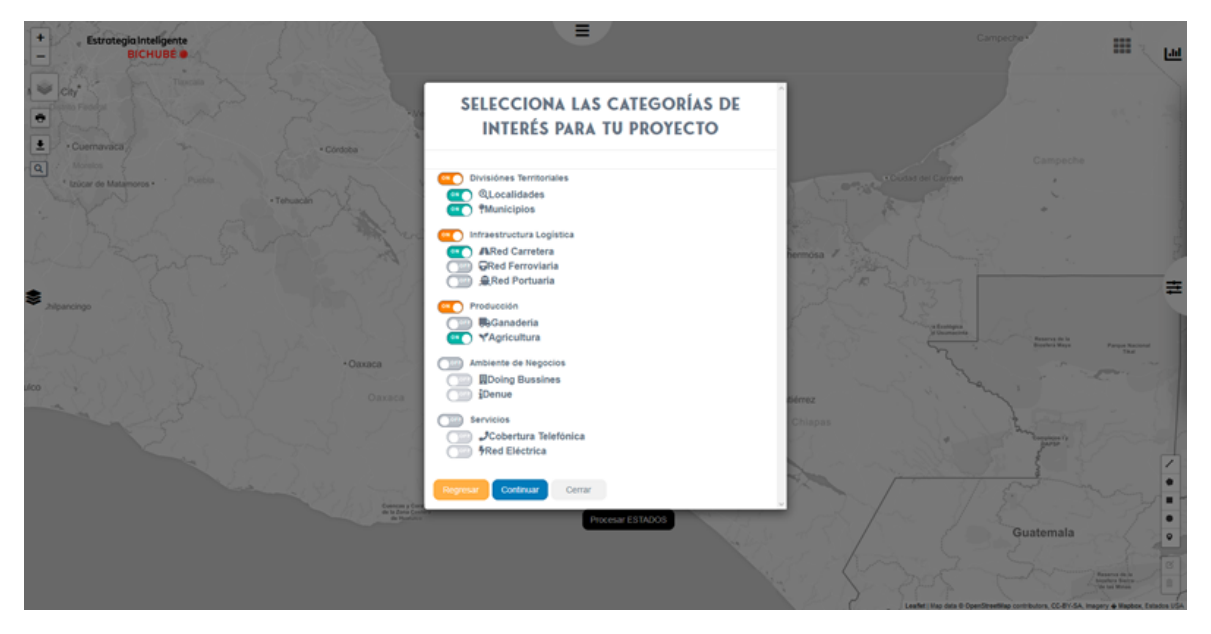

*Figura 33. Selección de capas o categorías de interés.*

A continuación, el usuario debe priorizar las CATEGORÍAS que filtró de acuerdo a la relevancia que representan para él, siendo 1 el valor más importante (Figura 34)

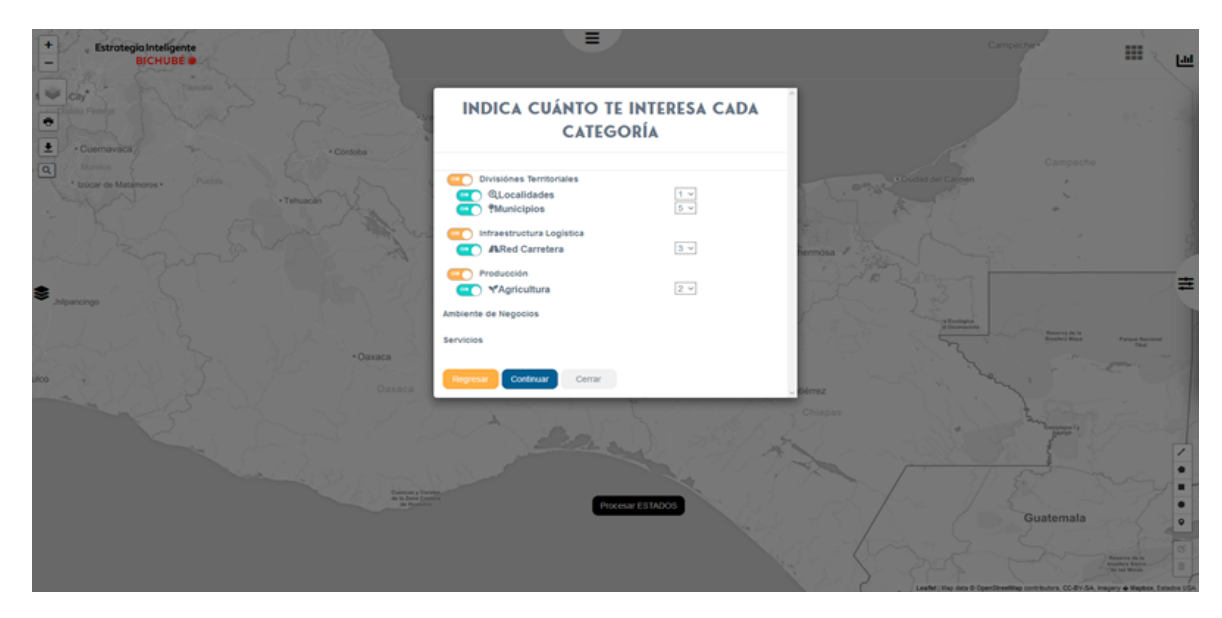

*Figura 34. Selección de datos de cada categoría o capa.*

### **Interfaz**

En este punto el usuario ya puede comenzar a trabajar con sus criterios especificados, mostrando el mapa con un enfoque al Istmo de Tehuantepec, aunque no restringido a él (Figura 35).

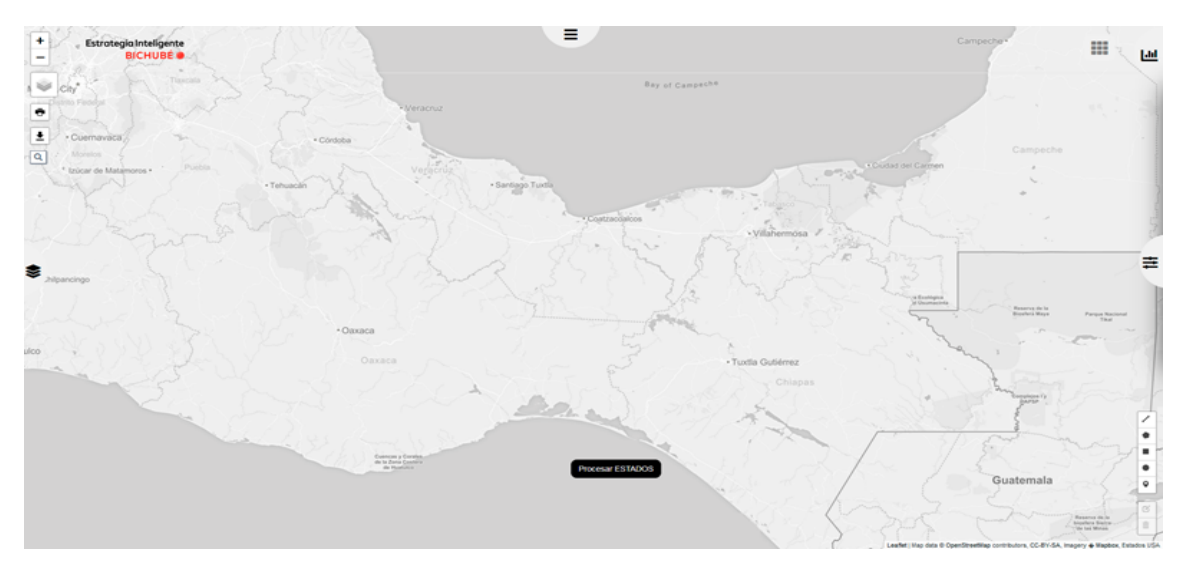

*Figura 35. Pantalla de inicio de la aplicación.*

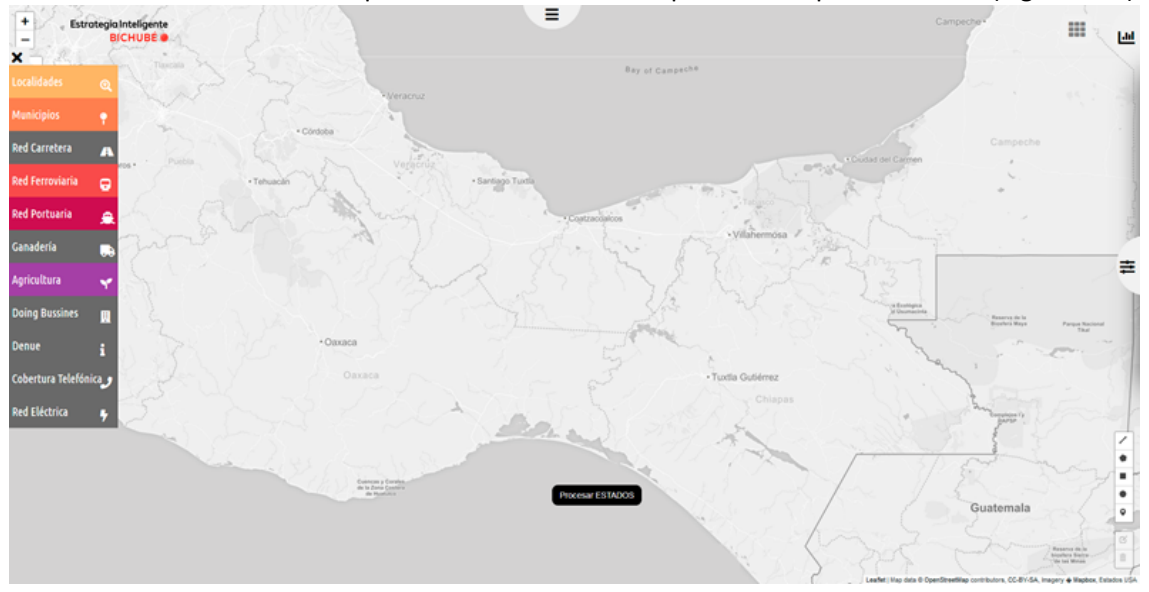

Del lado izquierdo podrá desglosar las CATEGORÍAS seleccionables mostrándose con un color distinto las CATEGORÍAS que el usuario había priorizado previamente (Figura 36).

*Figura 36. Pantalla de trabajo con categorías seleccionadas.*

Del lado izquierdo podrá desglosar SUBFILTROS para cada CATEGORÍA priorizada previamente (Figura 37).

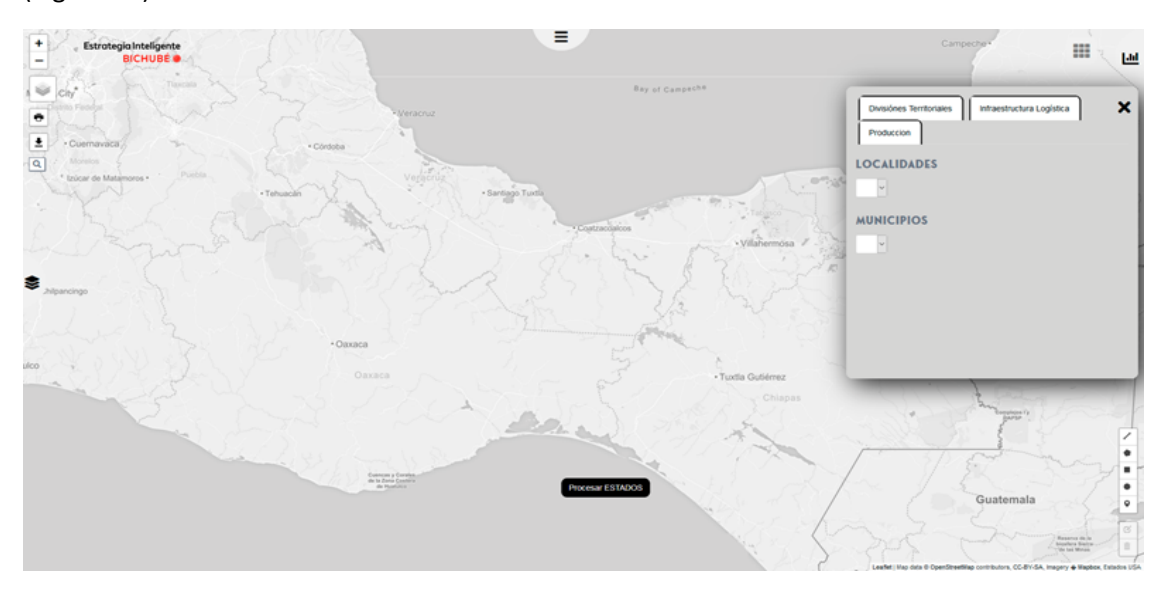

*Figura 37. Pantalla de selección de subcategorías.*

Del lado izquierdo podrá desglosar ESTADÍSTICAS para cada CATEGORÍA priorizada previamente (Figura 38).

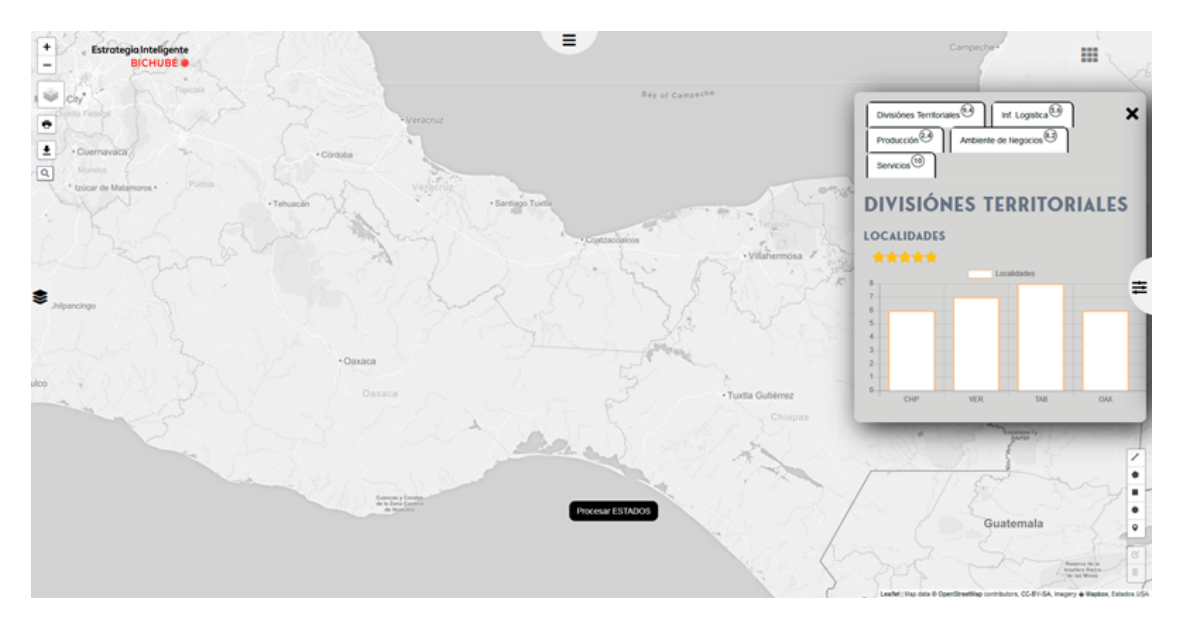

*Figura 38. Estadísticas por categorías.*

#### **Procesamiento de Capas**

En la esquina inferior derecha se encuentran los controles para dibujar líneas, n-polígonos, cuadrados, círculos y puntos sobre el mapa y con ellos indicar las áreas de interés para el usuario (Figura 39).

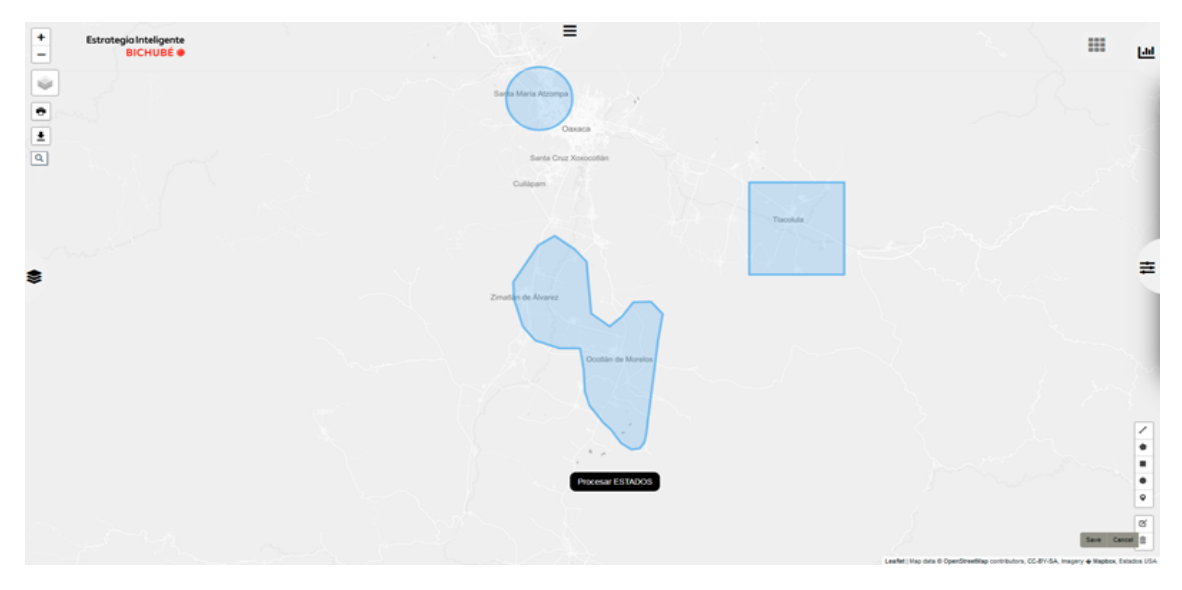

*Figura 39. Selección de polígonos para la ubicación de instalaciones.*

Cabe mencionar que al menos deberá dibujar tres polígonos, para poder presionar el botón PROCESAR ESTADOS y efectuar el procesamiento (Figura 40).

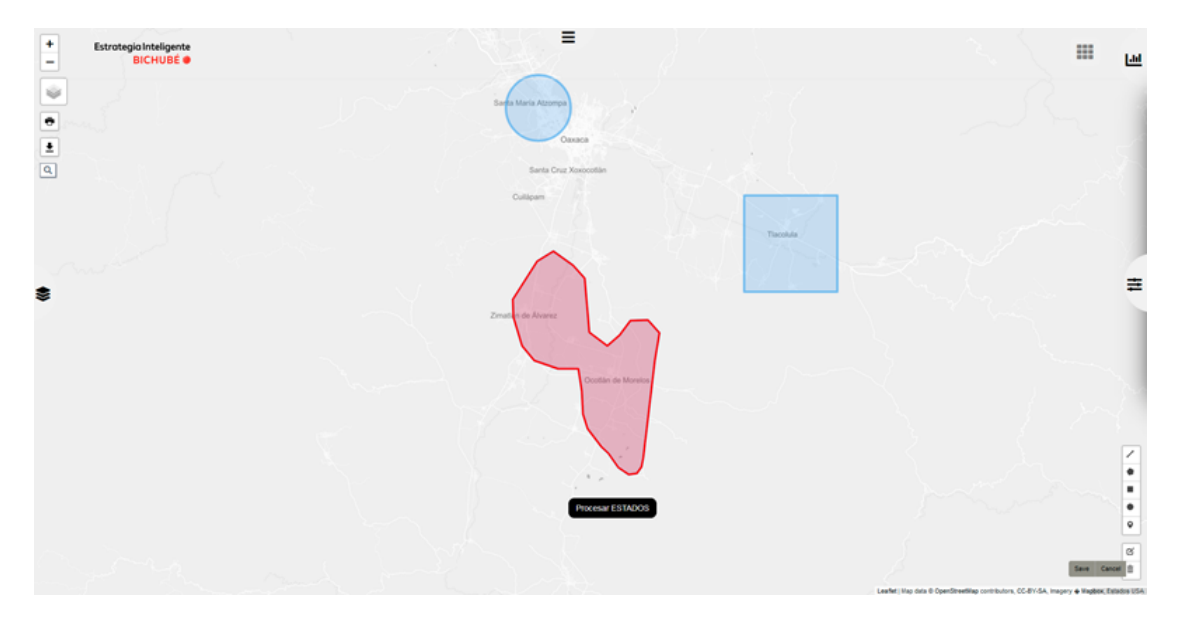

*Figura 40. Evaluación de polígonos.*

# V. Conclusiones

Es importante señalar que los tres aplicativos presentados en este documento están desarrollados a un nivel de prototipo funcional, es decir, cubren un conjunto de requerimientos generales en torno al problema que pretenden resolver o a la situación que buscan mejorar. 

La solución de seguridad y rastreabilidad, por ejemplo, tiene la ventaja de permitirle a los usuarios determinar a priori las coordenadas geográficas de los polígonos dentro de los cuales la cerradura electrónica puede ser abierta solamente con la digitalización de la clave de apertura correcta, sin embargo, con la intención de preservar la seguridad de los operadores, frente a la seguridad de los bienes, la cerradura puede ser abierta de manera remota, bajo el protocolo que cada una de las empresas defina.

El prototipo de comercialización integra los tres principales roles que intervienen en un proceso de compra-venta electrónica: consumidor, proveedor y transportista. En el punto actual, la aplicación emplea un sistema pull (jalar) que se activa a partir de la demanda del consumidor, misma que puede pretender ser atendida por múltiples proveedores de manera total o parcial. En cualquiera de los casos, una vez pactada la compra-venta se manda una señal a los transportistas cercanos para ofertarles el servicio de flete, si el transportista acepta, la aplicación le da la opción de imprimir el/los código(s) de barra que permitirán que el consumidor final identifique de manera plena el origen de su mercancía (es decir, conocer su trazabilidad).

El prototipo de toma de decisiones, es también un producto innovador que busca darle un uso interactivo a la información georrefenciada proveniente de diversas fuentes y que en la mayoría de los casos llega a ser ignorada por falta de conocimiento o capacidad para interpretarla. Esta aplicación busca integrar un algoritmo multicriterio en el que el tomador de decisiones establezca, por un lado, la información que desea utilizar y la ponderación o importancia que esta tiene para él, y por otro lado, el usuario tiene la posibilidad también, de seleccionar las áreas que desea evaluar/comparar para tal efecto.

# VI. Referencias

[Zhao, Ze-long; Tian, Yu. (2014). Discussion about Agricultural E-commerce Situation and Optimization. 2014 International Conference on Management Science & Engineering (21th) Helsinki, Finland.

Bumb A. (2002). Approximation Algorithms for Facility Location Problems. Tesis de Doctorado publicada. Unviersity of Twente, The Netherlands. Obtenido el 15 de febrero de 2010 desde http://doc.utwente.nl/38644/

CEPAL, FAO, IICA (2014). Perspectivas de la agricultura y del desarrollo rural en las Américas: una mirada hacia América Latina y el Caribe. San José Costa Rica.

Deloitte. Consultado desde https://www2.deloitte.com/mx/es/pages/dnoticias/articles/conectividad-e-internet-en-Mexico.html

El Universal. Consultado desde https://www.eluniversal.com.mx/columna/octavioislas/techbit/el-mapa-de-internet-en-mexico

Excelsior (2018). La difícil situación que atraviesa el autotransporte de carga en México, publicado el 3 de noviembre de 2018 consultado el 24 de mayo de 2019 desde https://www.dineroenimagen.com/actualidad/la-dificil-situacion-que-atraviesa-elautotransporte-de-carga-en-mexico/104370

Grupoei (2018), Medidas para aumentar la seguridad en el transporte de mercancías, publicado el 30 de octubre de 2018 consultado el 24 de mayo de 2019 desde https://blog.grupoei.com.mx/seguridad-transporte-de-mercancias

Hakimi, S.L. (1964). Optimum locations of switching centers and the absolute centers and medians of a graph. Operations Research, pp. 450-459.

Hausladen I. (2010). Reference modeling of an IT-Based Logistics System. W. Dangelmaier et al. (Eds.): IHNS 2010, LNBIP 46, pp. 234-244, 2010.

Índice Mundial de Comercio Electrónico. Consultado desde https://www.linio.com.ar/sp/indice-ecommerce

INEGI (2018). Resultados de la cuarta edición de la Encuesta Nacional de Victimización de Empresas (ENVE). Comunicado de prensa núm. 493/18, consultado el 24 de mayo de 2019 desde 

https://www.inegi.org.mx/contenidos/saladeprensa/boletines/2018/EstSegPub/enve2 018.pdf

INEGI. Consultado desde https://www.inegi.org.mx/temas/vabcoel/

Kwak D-H, Jain H. (2016). The Role of Web and E-Commerce in Poverty Reduction: A Framework Based on Ecological Systems Theory. V. Sugumaran et al. (Eds.): WEB 2015, LNBIP 258, pp. 143-154, 2016.

Liu, Hang; Wang, Yuiming; Xie, Kui. (2013). Agricultural E-Commerce Sites Evaluation Research. International Journal of Business and Social Science, vol. 4, No. 17

Moyano J. y Brugue S. (2001). Administración de empresas y organización de la producción. Escuela Universitaria Politécnica de Linares, Universidad de Jaén. Lineares.

Opazo, M. (2009). Claves para incrementar la seguridad de transportes y mercancías. Publicado el 18/03/2009 consultado el 25/05/2019 desde http://www.logisticamx.enfasis.com/notas/12392-claves-incrementar-la-seguridadtransportes-y-mercancias

Rojo, T.; Acosta, J.; Guerrero, H. (2018). Seguridad en Logística y Transporte. Seguridad en América. Publicado el 16/05/2018 consultado 25/05/2019 desde https://www.seguridadenamerica.com.mx/noticias/articulos/15623/seguridad-enlogIstica-y-transporte

SensiGuard (2019) Reporte Anual: Robo de carga en México 2018, SensiGuard Supply Chain Intelligence Center.

Sinha A. (2004). Location, location, location and location: Facility location incorporating demand uncertainty, logistic network design, product heterogeneity and competition. Thesis. Tepper scholl of business, Carnegie Mellon University.

Toledo, A. (2018). Muestran cifras de ANERPV, incremento en robo al autotransporte de carga, publicado del 5/12/2018 consultado el 25/05/2019 desde http://www.automotoresrev.com/muestran-cifras-de-anerpv-incremento-en-robo-al-autotransporte-de-carga/

Torres Salcido G., Morales Ibarra M. (2011). Los grandes retos y perspectivas para el agro y el sector rural en México en el siglo XXI. Revista Estudios Agrarios, vol. 17, núm. 49, pp. 13-28.

Wang S., Yu W., Mo Z., Fu G. (2013). The Application Study of Electronic Farming in the New Countryside Construction in Hainan. S. Xu (ed.), Proceedings of Selected Articles of 2013 World Agricultural Outlook, pp. 179-188.

Wang, Jin; Zhu, Xiaolong; Zhang, Chen. (2016). Models of China's E-Commerce in the Agricultural Sector: an Exploratory Study. International Journal of u- and e- Service, Science and Technology, vol. 9, No. 4, pp. 389-400.

Yanyan, Wu. (2015). Construction of Agricultural E-commerce Platform in China. International Journal of u- and e- Service, Science and Technology. Vol.8, No.1 (2015), pp.1-10.

Zanjirani R. y Hekmatfar M. (2009). Facility Location: Concepts, Models, Algorithms and Case Studies. Springer-Verlag, Berlin Heidelberg, pp. 8.